### Package 'survivalmodels'

March 24, 2022

<span id="page-0-0"></span>Title Models for Survival Analysis

Version 0.1.13

Description Implementations of classical and machine learning models for survival analysis, including deep neural networks via 'keras' and 'tensorflow'. Each model includes a separated fit and predict interface with consistent prediction types for predicting risk, survival probabilities, or survival distributions with 'distr6' <<https://CRAN.R-project.org/package=distr6>>. Models are either implemented from 'Python' via 'reticu-

late' <<https://CRAN.R-project.org/package=reticulate>>, from code in GitHub packages, or novel implementations us-

ing 'Rcpp' <<https://CRAN.R-project.org/package=Rcpp>>. Novel machine learning survival models wil be included in the package in near-future updates. Neural networks are implemented from the 'Python' package 'pycox' <<https://github.com/havakv/pycox>> and are detailed by Kvamme et al. (2019) <<https://jmlr.org/papers/v20/18-424.html>>. The 'Akritas' estimator is defined in Akritas (1994) [<doi:10.1214/aos/1176325630>](https://doi.org/10.1214/aos/1176325630). 'DNNSurv' is defined in Zhao and Feng  $(2020)$   $\langle \text{arXiv:1908.02337} \rangle$ .

License MIT + file LICENSE

URL <https://github.com/RaphaelS1/survivalmodels/>

BugReports <https://github.com/RaphaelS1/survivalmodels/issues>

**Imports** Rcpp  $(>= 1.0.5)$ 

**Suggests** distr $6 \geq 1.6.6$ , keras, pseudo, reticulate, survival, testthat

LinkingTo Rcpp

Encoding UTF-8

RoxygenNote 7.1.2

NeedsCompilation yes

Author Raphael Sonabend [aut, cre] (<<https://orcid.org/0000-0001-9225-4654>>)

Maintainer Raphael Sonabend <raphaelsonabend@gmail.com>

Repository CRAN

Date/Publication 2022-03-24 08:40:05 UTC

### <span id="page-1-0"></span>R topics documented:

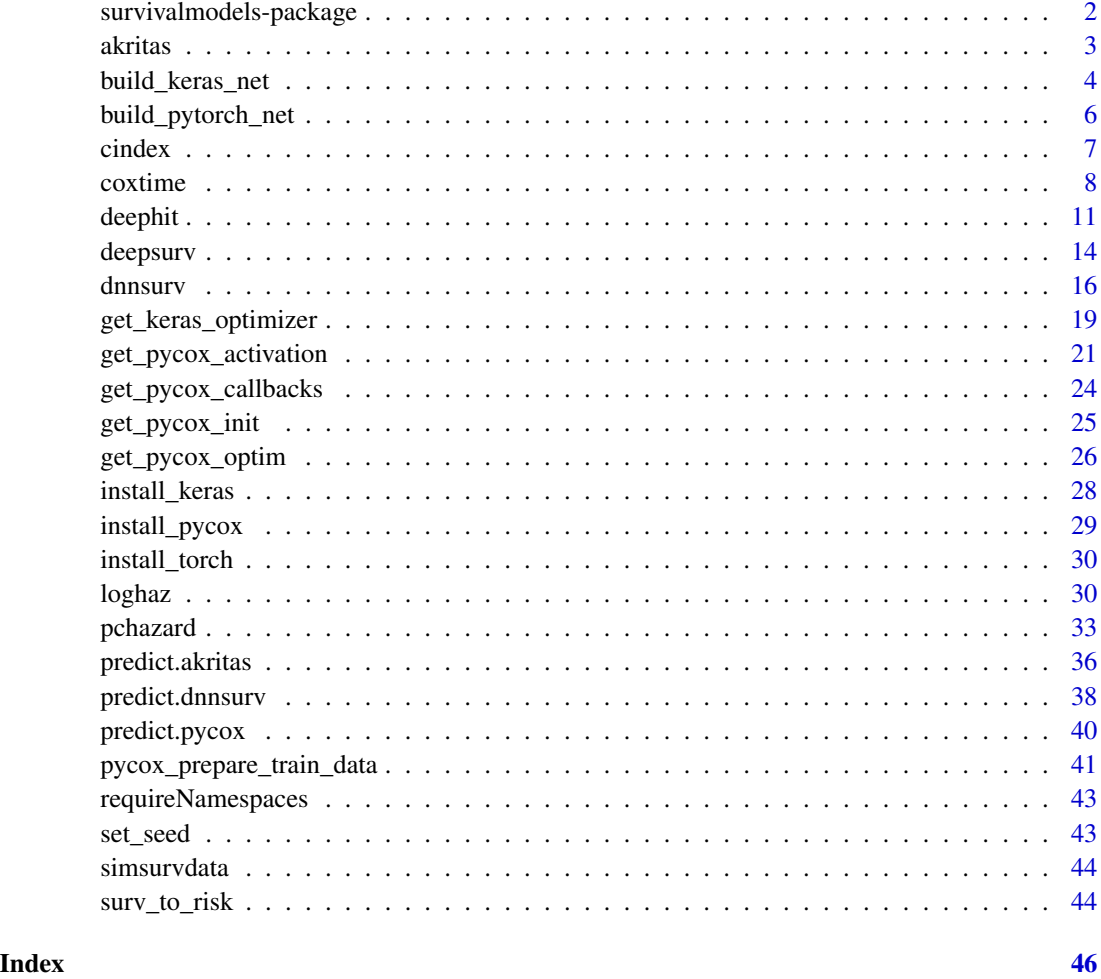

survivalmodels-package

*survivalmodels: Models for Survival Analysis*

#### Description

survivalmodels implements classical and machine learning models for survival analysis that either do not already exist in R or for more efficient implementations.

#### Author(s)

Maintainer: Raphael Sonabend <raphaelsonabend@gmail.com> [\(ORCID\)](https://orcid.org/0000-0001-9225-4654)

#### <span id="page-2-0"></span>akritas 3

#### See Also

Useful links:

- <https://github.com/RaphaelS1/survivalmodels/>
- Report bugs at <https://github.com/RaphaelS1/survivalmodels/issues>

akritas *Akritas Conditional Non-Parametric Survival Estimator*

#### Description

The Akritas survival estimator is a conditional nearest-neighbours approach to the more common Kaplan-Meier estimator. Common usage includes IPCW Survival models and measures, which do not assume that censoring is independent of the covariates.

#### Usage

```
akritas(
  formula = NULL,
 data = NULL,reverse = FALSE,
  time_variable = "time",
  status_variable = "status",
  x = NULL,y = NULL,...
\mathcal{L}
```
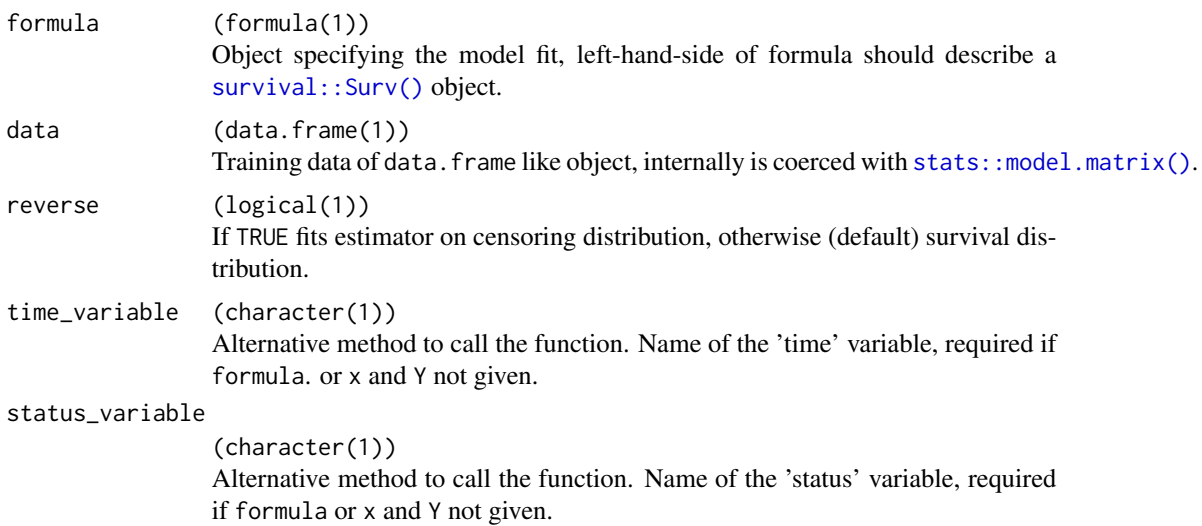

<span id="page-3-0"></span>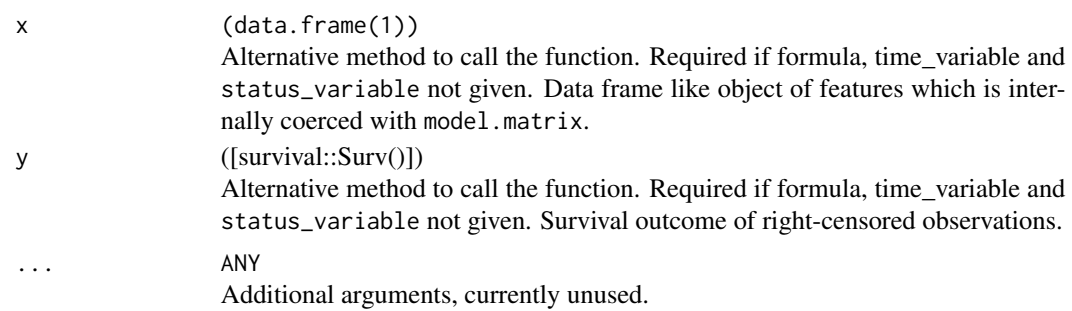

#### Details

This implementation uses a fit/predict interface to allow estimation on unseen data after fitting on training data. This is achieved by fitting the empirical CDF on the training data and applying this to the new data.

#### Value

An object inheriting from class akritas.

#### References

Akritas, M. G. (1994). Nearest Neighbor Estimation of a Bivariate Distribution Under Random Censoring. Ann. Statist., 22(3), 1299–1327. doi: [10.1214/aos/1176325630](https://doi.org/10.1214/aos/1176325630)

#### Examples

```
if (requireNamespaces(c("distr6", "survival"))) {
 library(survival)
 akritas(Surv(time, status) \sim ., data = rats[1:10, ])
}
```
<span id="page-3-1"></span>build\_keras\_net *Build a Keras Multilayer Perceptron*

#### Description

Utility function to build a Keras MLP.

#### Usage

```
build_keras_net(
 n_in,
  n_out,
  nodes = c(32L, 32L),
  layer_{pars} = list(),activation = "linear",
  act\_pars = list(),
```
#### <span id="page-4-0"></span>build\_keras\_net 5

```
dropout = 0.1,
 batch_norm = TRUE,
 batch\_pars = list()\mathcal{L}
```
#### Arguments

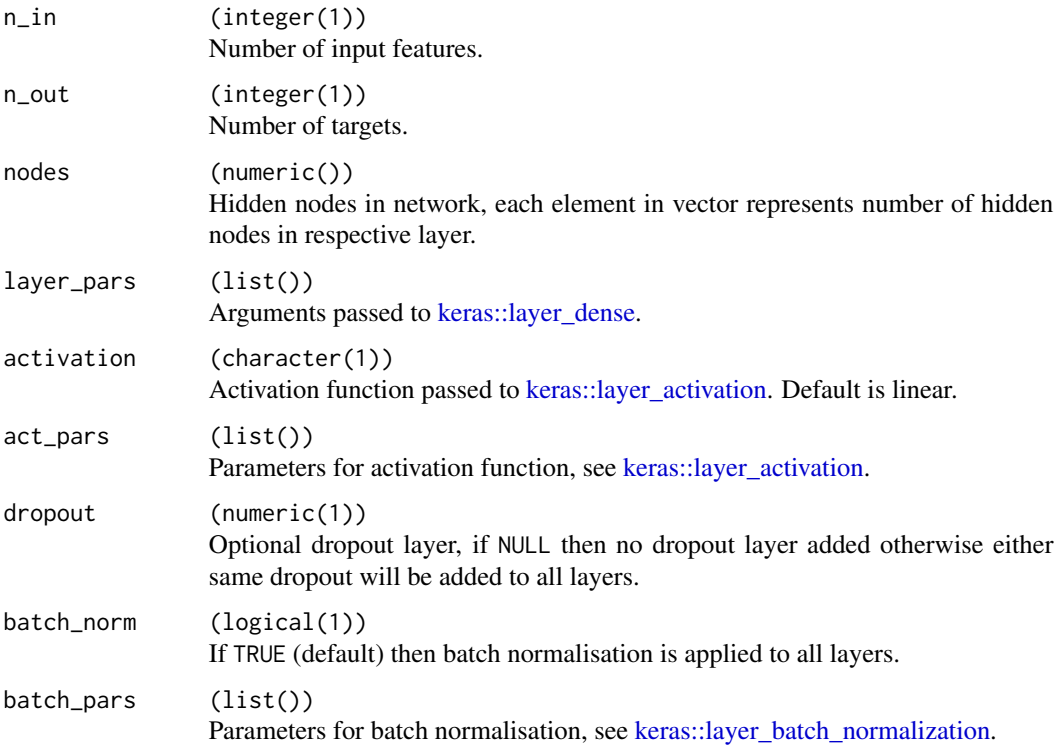

#### Details

This function is a helper for R users with less Python experience. Currently it is limited to simple MLPs and with identical layers. More advanced networks will require manual creation with [keras](https://CRAN.R-project.org/package=keras).

#### Examples

```
if (requireNamespaces("keras")) {
  build_keras_net(4L, 2L)
 build_keras_net(n_in = 4L, n_out = 2L, nodes = c(32L, 64L, 32L),
   activation = "elu", dropout = 0.4)
}
```
<span id="page-5-1"></span><span id="page-5-0"></span>build\_pytorch\_net *Build a Pytorch Multilayer Perceptron*

#### Description

Utility function to build an MLP with a choice of activation function and weight initialization with optional dropout and batch normalization.

#### Usage

```
build_pytorch_net(
 n_in,
 n_out,
 nodes = c(32, 32),activation = "relu",
 act\_pars = list(),dropout = 0.1,
 bias = TRUE,batch_norm = TRUE,
 batch_pars = list(eps = 1e-05, momentum = 0.1, affine = TRUE),
  init = "uniform",
  init_pars = list()
\mathcal{L}
```
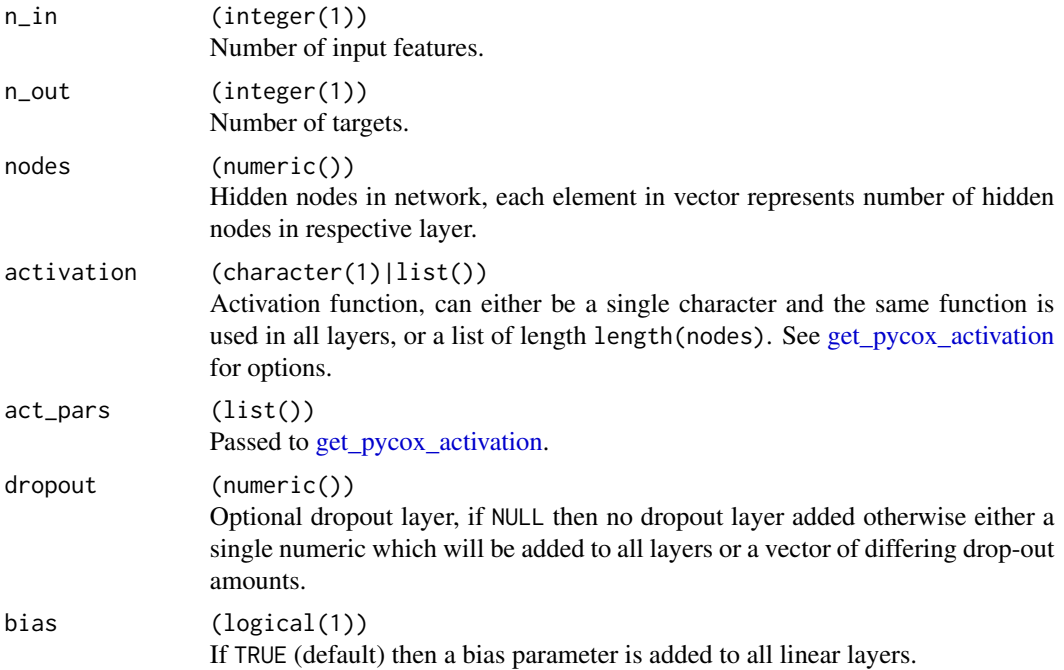

#### <span id="page-6-0"></span>cindex 7

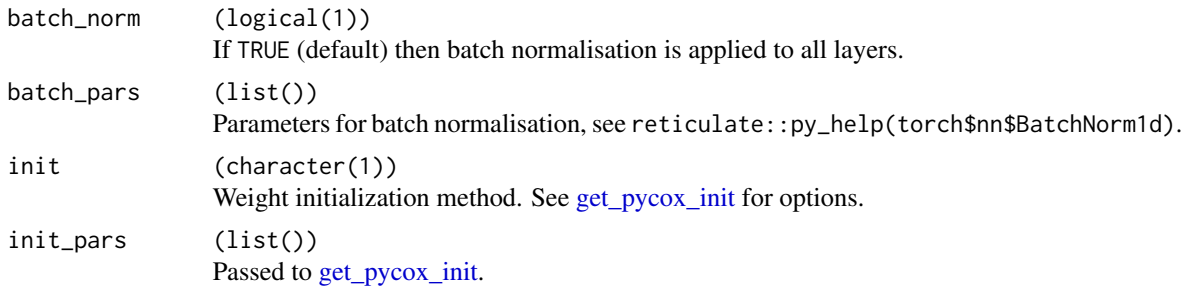

#### Details

This function is a helper for R users with less Python experience. Currently it is limited to simple MLPs. More advanced networks will require manual creation with [reticulate](https://CRAN.R-project.org/package=reticulate).

#### Examples

```
if (requireNamespaces("reticulate")) {
 build_pytorch_net(4L, 2L, nodes = c(32, 64, 32), activation = "selu")
 # pass parameters to activation and initializer functions
 build_pytorch_net(4L, 2L, activation = "elu", act_pars = list(alpha = 0.1),
 init = "kaiming_uniform", init_pars = list(mode = "fan_out"))
}
```
cindex *Compute Concordance of survivalmodel Risk*

#### Description

A thin wrapper around [survival::concordance](#page-0-0) which essentially just sets reverse = TRUE.

#### Usage

```
cindex(risk, truth, ...)
```
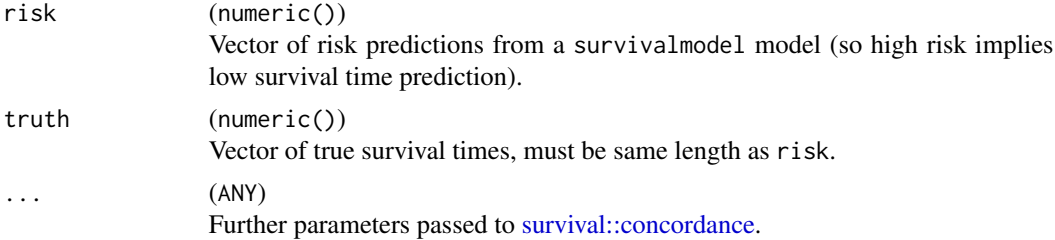

#### Examples

```
if (!requireNamespace("survival", quietly = TRUE)) {
 set.seed(10)
 data <- simsurvdata(20)
 fit \leq deepsurv(data = data[1:10, ])
 p \leq predict(fit, type = "risk", newdata = data[11:20, ])
 concordance(risk = p, truth = data[11:20, "time"])}
```
<span id="page-7-1"></span>coxtime *Cox-Time Survival Neural Network*

#### Description

Cox-Time fits a neural network based on the Cox PH with time-varying effects.

#### Usage

```
coxtime(
  formula = NULL,
  data = NULL,
  reverse = FALSE,
  time_variable = "time",
  status_variable = "status",
  x = NULL,y = NULL,
  frac = \theta,
  standardize_time = FALSE,
  log_duration = FALSE,
  with_mean = TRUE,
 with_std = TRUE,
  activation = "relu",
  num\_nodes = c(32L, 32L),batch_norm = TRUE,
  droput = NULL,device = NULL,
  shrink = 0,
  early_stopping = FALSE,
  best\_weights = FALSE,min\_delta = 0,
  patience = 10L,
  batch_size = 256L,
  epochs = 1L,
  verbose = FALSE,
  num_workers = 0L,
  shuffle = TRUE,...
\mathcal{L}
```
<span id="page-7-0"></span>

#### <span id="page-8-0"></span>coxtime 9

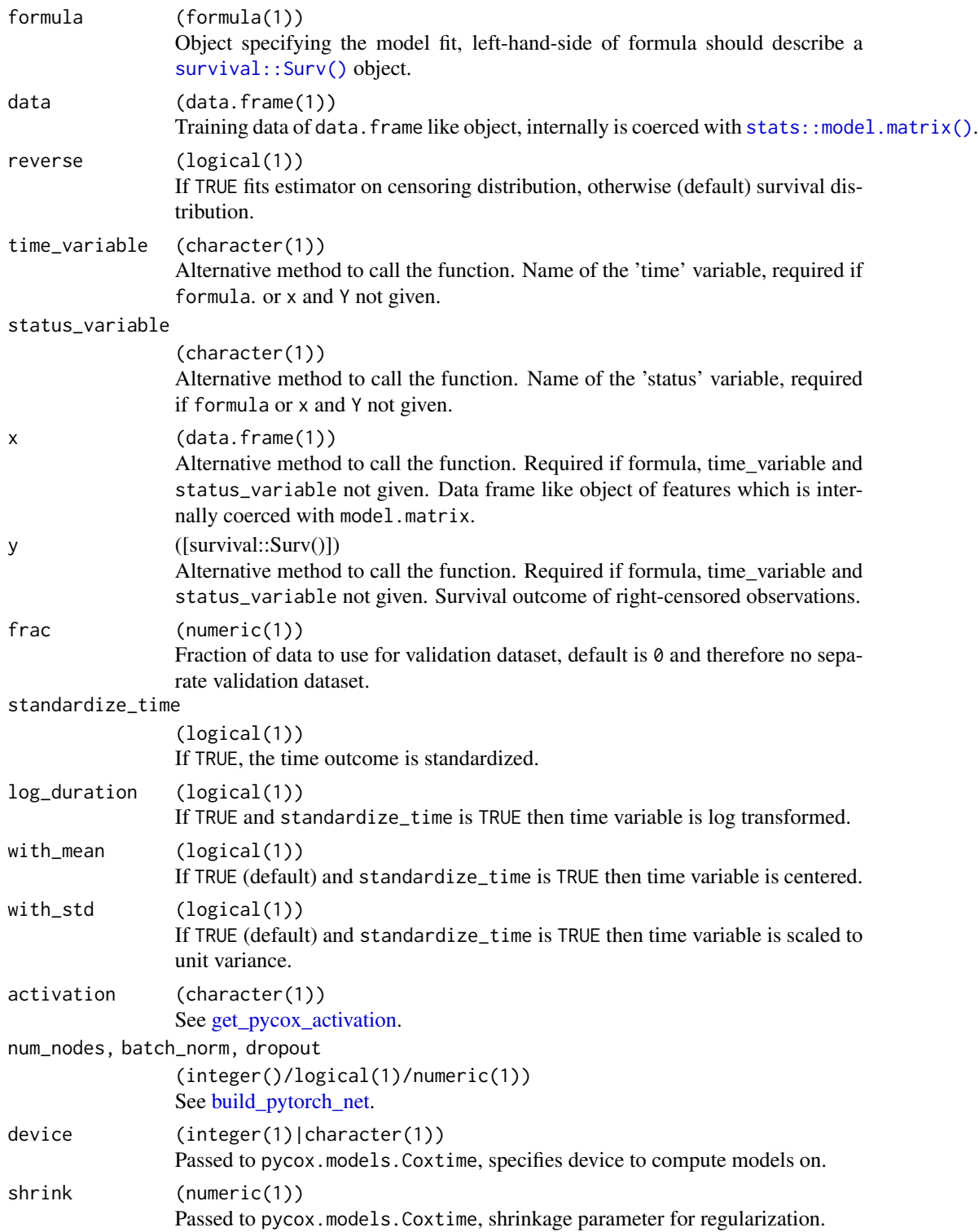

<span id="page-9-0"></span>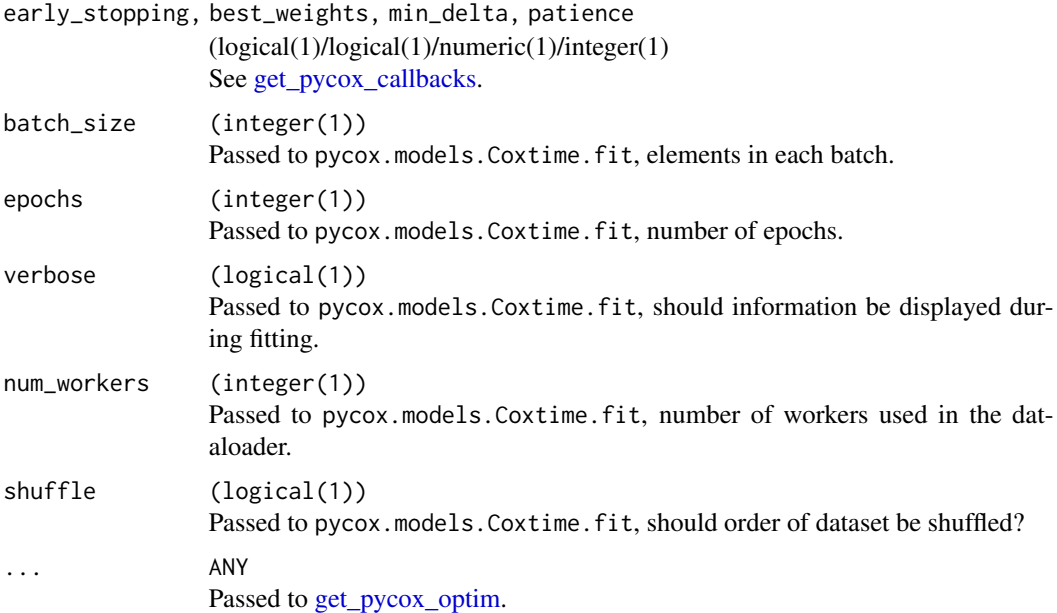

#### Details

Implemented from the pycox Python package via [reticulate](https://CRAN.R-project.org/package=reticulate). Calls pycox.models.Coxtime.

#### Value

An object inheriting from class coxtime.

An object of class survivalmodel.

#### References

Kvamme, H., Borgan, Ø., & Scheel, I. (2019). Time-to-event prediction with neural networks and Cox regression. Journal of Machine Learning Research, 20(129), 1–30.

#### Examples

```
if (requireNamespaces("reticulate")) {
  # all defaults
  coxtime(data = simsurvdata(50))
  # common parameters
  coxtime(data = simsurvdata(50), frac = 0.3, activation = "relu",
   num_nodes = c(4L, 8L, 4L, 2L), dropout = 0.1, early_stopping = TRUE, epochs = 100L,
   batch_size = 32L)
}
```
<span id="page-10-1"></span><span id="page-10-0"></span>

#### Description

DeepHit fits a neural network based on the PMF of a discrete Cox model. This is the single (noncompeting) event implementation.

#### Usage

```
deephit(
  formula = NULL,data = NULL,reverse = FALSE,
  time_variable = "time",
  status_variable = "status",
 x = NULL,y = NULL,frac = 0,
  cuts = 10,cutpoints = NULL,
  scheme = c("equidistant", "quantiles"),
  cut\_min = 0,
  activation = "relu",
  custom_net = NULL,
  num_nodes = c(32L, 32L),
 batch_norm = TRUE,
  dropout = NULL,
  device = NULL,
 mod\_alpha = 0.2,
  sigma = 0.1,
  early_stopping = FALSE,
  best_weights = FALSE,
 min\_delta = 0,
 patience = 10L,
 batch_size = 256L,
  epochs = 1L,
  verbose = FALSE,
  num_workers = 0L,
  shuffle = TRUE,
  ...
```

```
)
```
#### Arguments

formula (formula(1)) Object specifying the model fit, left-hand-side of formula should describe a [survival::Surv\(\)](#page-0-0) object.

<span id="page-11-0"></span>12 deephit

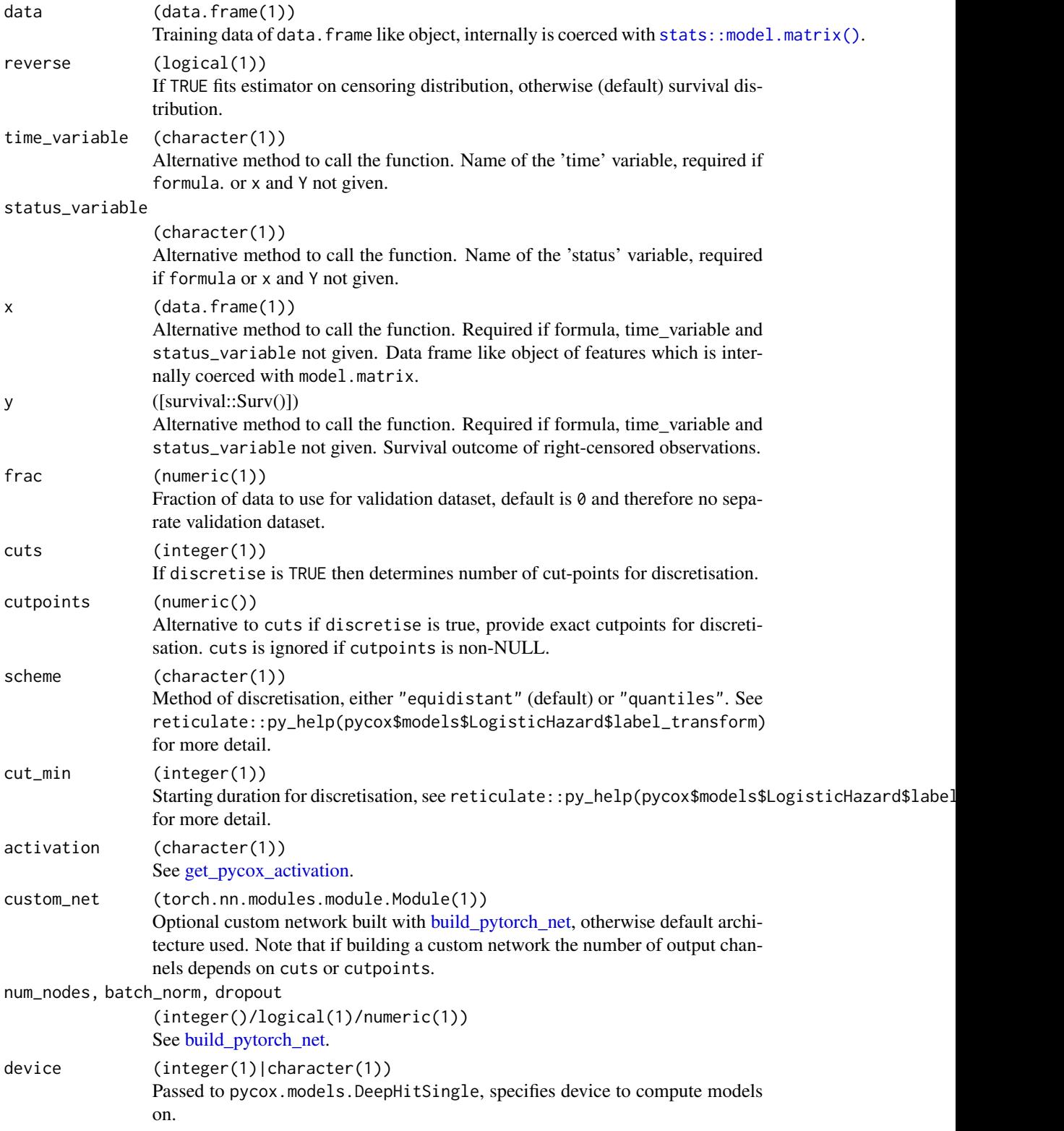

#### <span id="page-12-0"></span>deephit 13

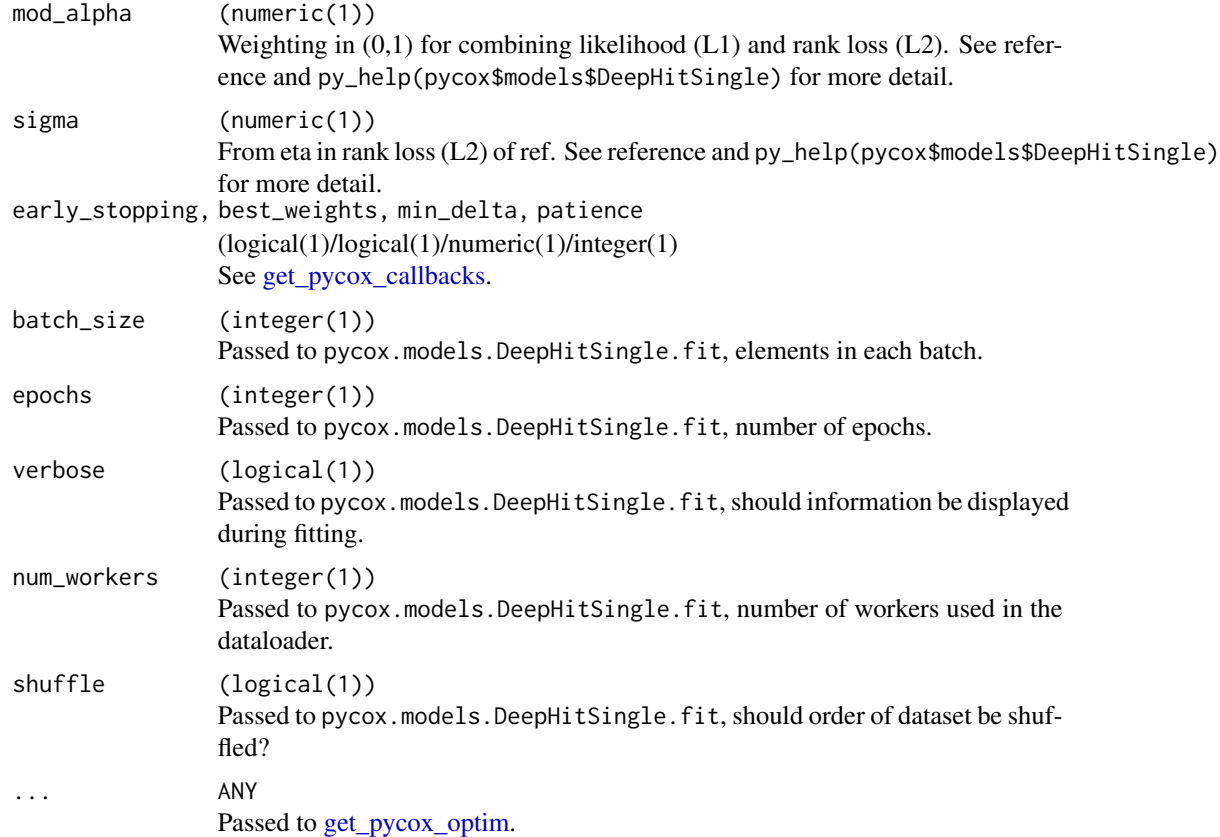

#### Details

Implemented from the pycox Python package via **[reticulate](https://CRAN.R-project.org/package=reticulate)**. Calls pycox.models.DeepHitSingle.

#### Value

An object inheriting from class deephit.

An object of class survivalmodel.

#### References

Changhee Lee, William R Zame, Jinsung Yoon, and Mihaela van der Schaar. Deephit: A deep learning approach to survival analysis with competing risks. In Thirty-Second AAAI Conference on Artificial Intelligence, 2018. http://medianetlab.ee.ucla.edu/papers/AAAI\_2018\_DeepHit

#### Examples

```
if (requireNamespaces("reticulate")) {
 # all defaults
 deephit(data = simsurvdata(50))
```

```
# common parameters
 deephit(data = simsurvdata(50), frac = 0.3, activation = "relu",
   num\_nodes = c(4L, 8L, 4L, 2L), dropout = 0.1, early_stopping = TRUE, epochs = 100L,
   batch_size = 32L)
}
```
deepsurv *DeepSurv Survival Neural Network*

#### Description

DeepSurv neural fits a neural network based on the partial likelihood from a Cox PH.

#### Usage

```
deepsurv(
  formula = NULL,
 data = NULL,
  reverse = FALSE,
  time_variable = "time",
  status_variable = "status",
 x = NULL,y = NULL,frac = 0,
  activation = "relu",
  num\_nodes = c(32L, 32L),batch_norm = TRUE,
  droput = NULL,device = NULL,early_stopping = FALSE,
 best_weights = FALSE,
 min\_delta = 0,
 patience = 10L,
 batch_size = 256L,
  epochs = 1L,
  verbose = FALSE,
 num_workers = 0L,
  shuffle = TRUE,...
```

```
)
```
#### Arguments

formula (formula(1)) Object specifying the model fit, left-hand-side of formula should describe a [survival::Surv\(\)](#page-0-0) object.

#### <span id="page-14-0"></span>deepsurv and 15 and 15 and 15 and 16 and 16 and 16 and 16 and 16 and 16 and 16 and 16 and 16 and 16 and 16 and 16 and 16 and 16 and 16 and 16 and 16 and 16 and 16 and 16 and 16 and 16 and 16 and 16 and 16 and 16 and 16 and

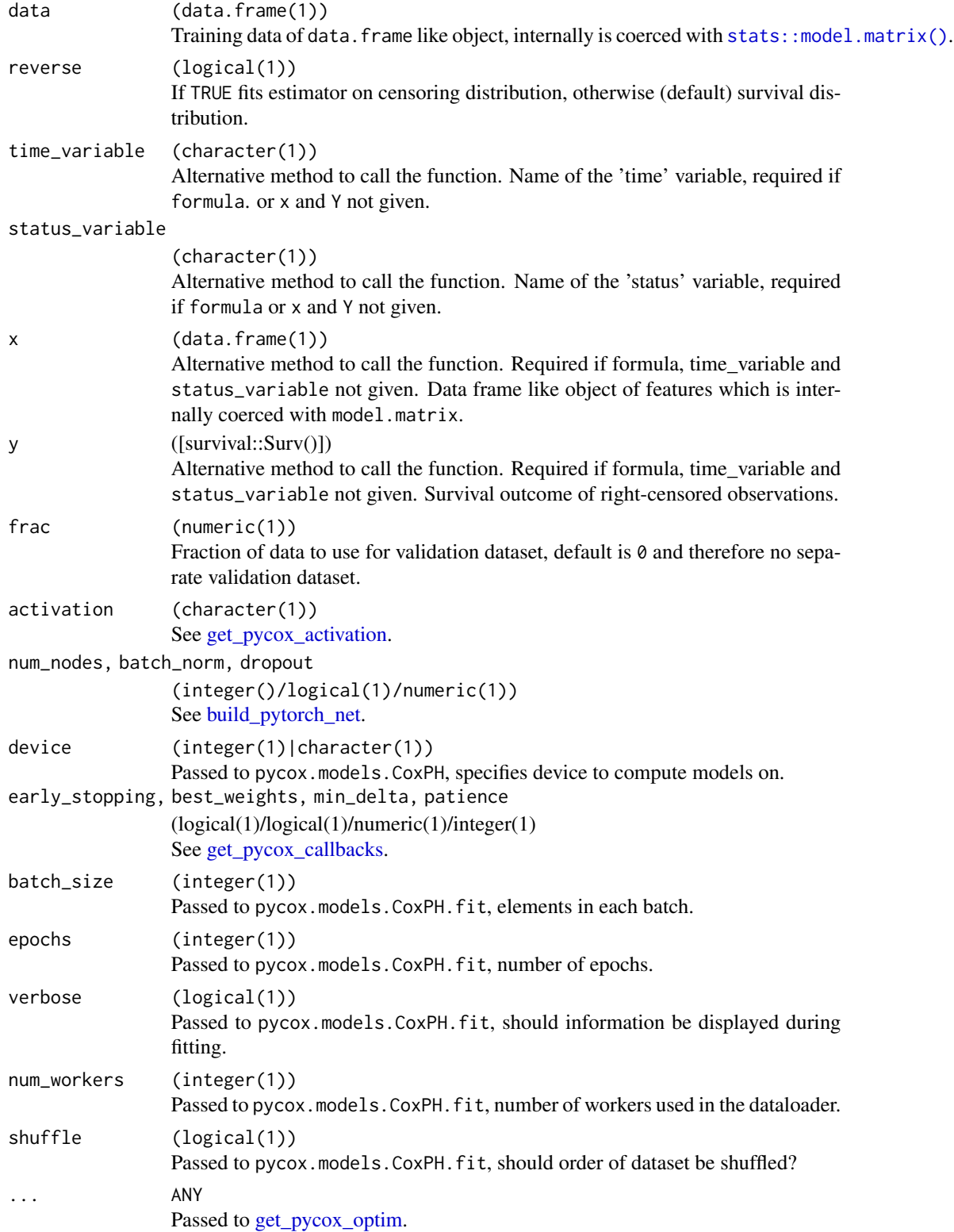

#### Details

Implemented from the pycox Python package via [reticulate](https://CRAN.R-project.org/package=reticulate). Calls pycox.models.CoxPH.

#### Value

An object inheriting from class deepsurv.

An object of class survivalmodel.

#### References

Katzman, J. L., Shaham, U., Cloninger, A., Bates, J., Jiang, T., & Kluger, Y. (2018). DeepSurv: personalized treatment recommender system using a Cox proportional hazards deep neural network. BMC Medical Research Methodology, 18(1), 24. https://doi.org/10.1186/s12874-018-0482-1

#### Examples

```
if (requireNamespaces("reticulate")) {
 # all defaults
 deepsurv(data = simsurvdata(50))
 # common parameters
 deepsurv(data = simsurvdata(50), frac = 0.3, activation = "relu",
   num_nodes = c(4L, 8L, 4L, 2L), dropout = 0.1, early_stopping = TRUE, epochs = 100L,
   batch_size = 32L)
}
```
dnnsurv *DNNSurv Neural Network for Conditional Survival Probabilities*

#### Description

DNNSurv neural fits a neural network based on pseudo-conditional survival probabilities.

#### Usage

```
dnnsurv(
  formula = NULL,
 data = NULL,reverse = FALSE,
  time_variable = "time",
  status_variable = "status",
  x = NULL,
  y = NULL,cutpoints = NULL,
  cuts = 5L,
```
<span id="page-15-0"></span>

#### <span id="page-16-0"></span>dnnsurv 17

```
custom_model = NULL,
loss_weights = NULL,
weighted_metrics = NULL,
optimizer = "adam",
early_stopping = FALSE,
min\_delta = 0,
patience = OL,
verbose = OL,
baseline = NULL,
restore_best_weights = FALSE,
batch_size = 32L,
epochs = 10L,validation_split = 0,
shuffle = TRUE,sample_weight = NULL,
initial_epoch = 0L,
steps_per_epoch = NULL,
validation_steps = NULL,
...
```

```
\mathcal{L}
```
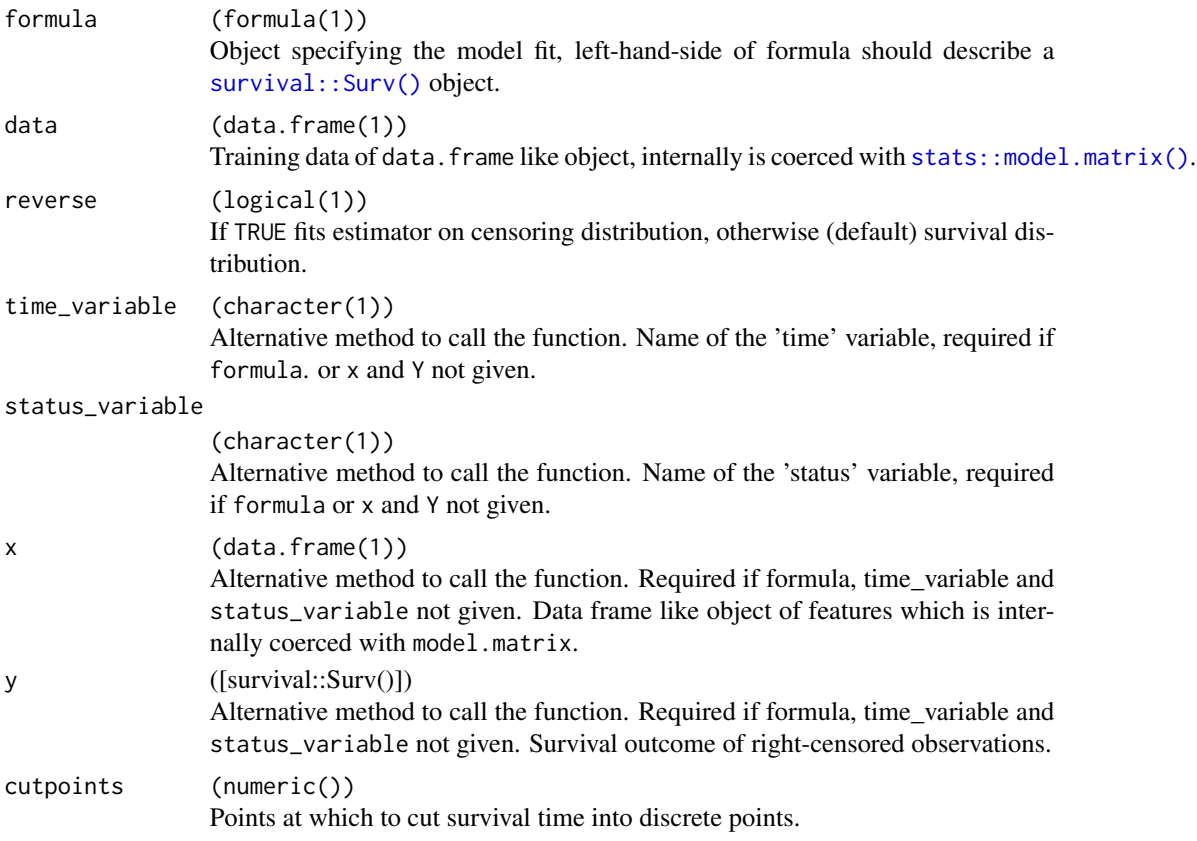

<span id="page-17-0"></span>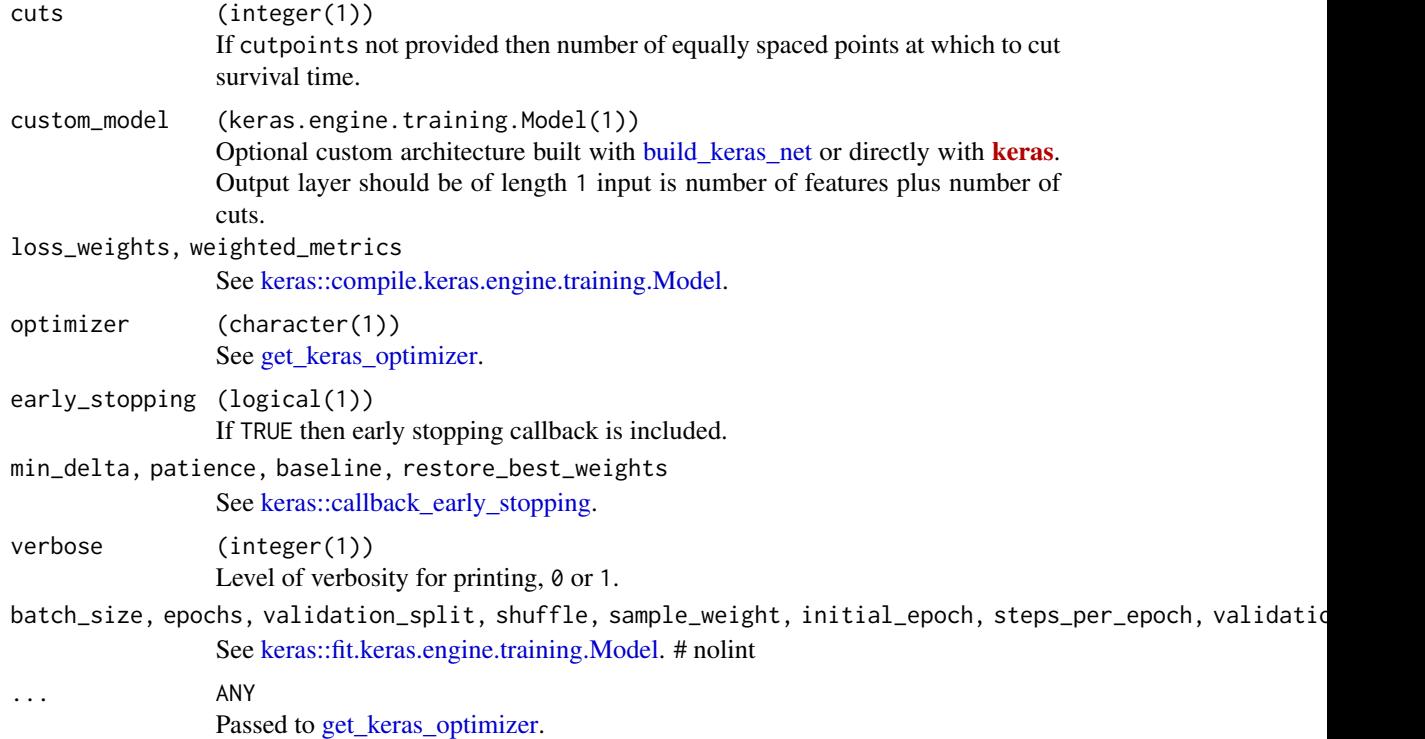

#### Details

Code for generating the conditional probabilities and pre-processing data is taken from [https:](https://github.com/lilizhaoUM/DNNSurv) [//github.com/lilizhaoUM/DNNSurv](https://github.com/lilizhaoUM/DNNSurv).

#### Value

An object of class survivalmodel.

#### References

Zhao, L., & Feng, D. (2020). DNNSurv: Deep Neural Networks for Survival Analysis Using Pseudo Values. https://arxiv.org/abs/1908.02337

#### Examples

```
if (requireNamespaces(c("keras", "pseudo")))
 # all defaults
 dnnsurv(data = simsurvdata(10))
 # setting common parameters
 dnnsurv(time_variable = "time", status_variable = "status", data = simsurvdata(10),
         early_stopping = TRUE, epochs = 100L, validation_split = 0.3)
```
# custom model

```
library(keras)
cuts <- 10
df <- simsurvdata(50)
# shape = features + cuts
input \leftarrow layer\_input(\text{shape} = c(3L + cuts), name = 'input')output <- input %>%
   layer_dense(units = 4L, use_bias = TRUE) %>%
   layer_dense(units = 1L, use_bias = TRUE ) %>%
  layer_activation(activation="sigmoid")
model <- keras_model(input, output)
class(model)
dnnsurv(custom_model = model, time_variable = "time",
        status_variable = "status", data = df, cuts = cuts)
```
<span id="page-18-1"></span>get\_keras\_optimizer *Get Keras Optimizer*

#### Description

Utility function to construct optimiser from **[keras](https://CRAN.R-project.org/package=keras)**, primarily for internal use.

#### Usage

```
get_keras_optimizer(
 optimizer = "adam",
 lr = 0.02,beta_1 = 0.9,
 beta_2 = 0.999,
 epsilon = NULL,
 decay = 0,clipnorm = NULL,
  clipvalue = NULL,
  schedule_decay = 0.004,
 momentum = 0,
 nesterov = FALSE
)
```
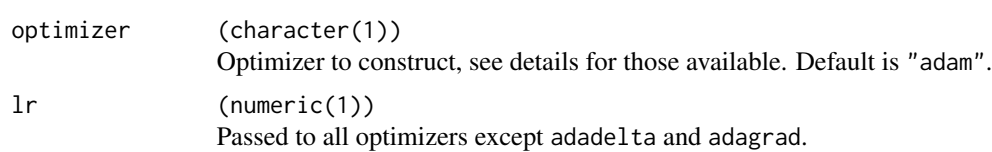

<span id="page-19-0"></span>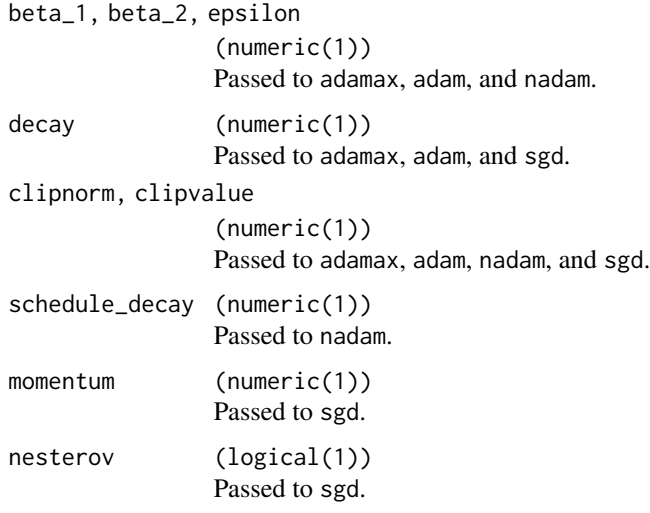

#### Details

Implemented optimizers are

- "adadelta" [keras::optimizer\\_adadelta](#page-0-0)
- "adagrad" [keras::optimizer\\_adagrad](#page-0-0)
- "adamax" [keras::optimizer\\_adamax](#page-0-0)
- "adam" [keras::optimizer\\_adam](#page-0-0)
- "nadam" [keras::optimizer\\_nadam](#page-0-0)
- "rmsprop" [keras::optimizer\\_rmsprop](#page-0-0)
- "sgd" [keras::optimizer\\_sgd](#page-0-0)

#### Examples

```
if (requireNamespaces("keras")) {
 get_keras_optimizer()
 get\_keras\_optimizer(optimizer = "adamax", decay = 0.1, lr = 0.01)}
```
<span id="page-20-1"></span><span id="page-20-0"></span>get\_pycox\_activation *Get Pytorch Activation Function*

#### Description

Helper function to return a class or constructed object for pytorch activation function from torch.nn.modules.activation.

#### Usage

```
get_pycox_activation(
  activation = "relu",
  construct = TRUE,
  alpha = 1,
 dim = NULL,lambda = 0.5,
 min\_val = -1,
 max_val = 1,
 negative_slope = 0.01,
 num_parameters = 1L,
  init = 0.25,
  lower = 1/8,
  upper = 1/3,
 beta = 1,
  threshold = 20,
  value = 20
\mathcal{L}
```
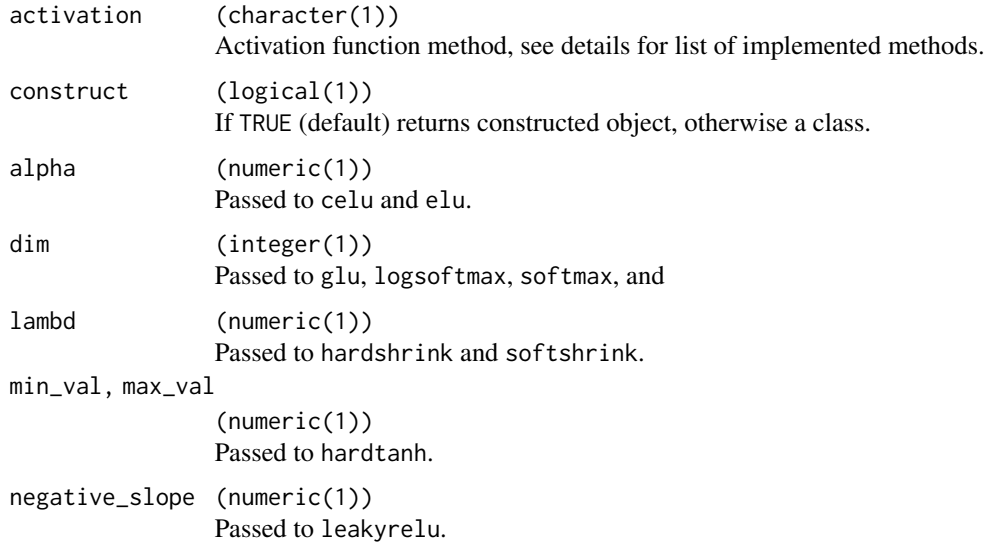

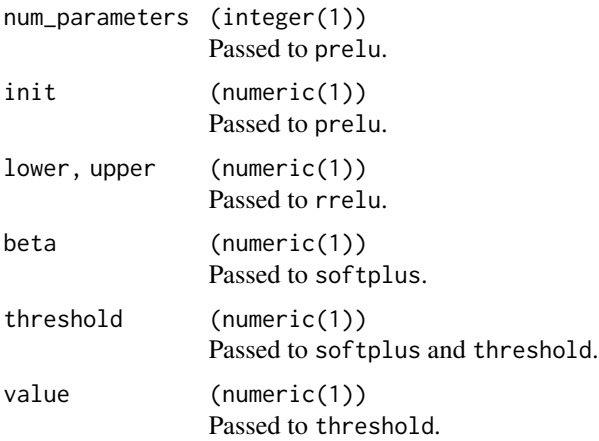

#### Details

Implemented methods (with help pages) are

- "celu" reticulate::py\_help(torch\$nn\$modules\$activation\$CELU)
- "elu" reticulate::py\_help(torch\$nn\$modules\$activation\$ELU)
- "gelu" reticulate::py\_help(torch\$nn\$modules\$activation\$GELU)
- "glu" reticulate::py\_help(torch\$nn\$modules\$activation\$GLU)
- "hardshrink" reticulate::py\_help(torch\$nn\$modules\$activation\$Hardshrink)
- "hardsigmoid" reticulate::py\_help(torch\$nn\$modules\$activation\$Hardsigmoid)
- "hardswish" reticulate::py\_help(torch\$nn\$modules\$activation\$Hardswish)
- "hardtanh" reticulate::py\_help(torch\$nn\$modules\$activation\$Hardtanh)
- "relu6" reticulate::py\_help(torch\$nn\$modules\$activation\$ReLU6)
- "leakyrelu" reticulate::py\_help(torch\$nn\$modules\$activation\$LeakyReLU)
- "logsigmoid" reticulate::py\_help(torch\$nn\$modules\$activation\$LogSigmoid)
- "logsoftmax" reticulate::py\_help(torch\$nn\$modules\$activation\$LogSoftmax)
- "prelu" reticulate::py\_help(torch\$nn\$modules\$activation\$PReLU)

get\_pycox\_activation 23

- "rrelu" reticulate::py\_help(torch\$nn\$modules\$activation\$RReLU)
- "relu" reticulate::py\_help(torch\$nn\$modules\$activation\$ReLU)
- "selu" reticulate::py\_help(torch\$nn\$modules\$activation\$SELU)
- "sigmoid" reticulate::py\_help(torch\$nn\$modules\$activation\$Sigmoid)
- "softmax" reticulate::py\_help(torch\$nn\$modules\$activation\$Softmax)
- "softmax2d" reticulate::py\_help(torch\$nn\$modules\$activation\$Softmax2d)
- "softmin" reticulate::py\_help(torch\$nn\$modules\$activation\$Softmin)
- "softplus" reticulate::py\_help(torch\$nn\$modules\$activation\$Softplus)
- "softshrink" reticulate::py\_help(torch\$nn\$modules\$activation\$Softshrink)
- "softsign" reticulate::py\_help(torch\$nn\$modules\$activation\$Softsign)
- "tanh" reticulate::py\_help(torch\$nn\$modules\$activation\$Tanh)
- "tanhshrink" reticulate::py\_help(torch\$nn\$modules\$activation\$Tanhshrink)
- "threshold" reticulate::py\_help(torch\$nn\$modules\$activation\$Threshold)

#### Examples

```
if (requireNamespaces("reticulate")) {
 #' # returns constructed objects
 get_pycox_activation(activation = "relu", construct = TRUE)
 # returns class
 get_pycox_activation(activation = "selu", construct = FALSE)
}
```
<span id="page-23-1"></span><span id="page-23-0"></span>get\_pycox\_callbacks *Get Torchtuples Callbacks*

#### Description

Helper function to return torchtuples callbacks from torchtuples.callbacks.

#### Usage

```
get_pycox_callbacks(
  early_stopping = FALSE,
  best_weights = FALSE,
  min\_delta = 0,
  patience = 10L
)
```
#### Arguments

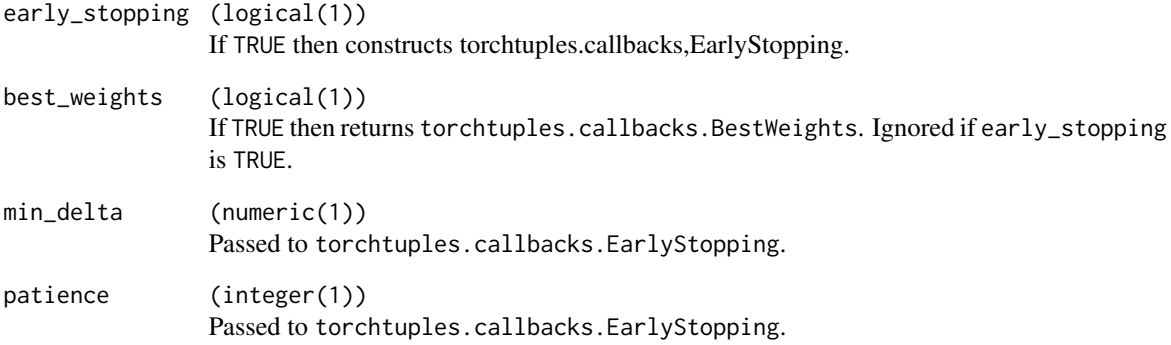

#### Examples

```
if (requireNamespaces("reticulate")) {
  get_pycox_callbacks(early_stopping = TRUE)
  get_pycox_callbacks(best_weights = TRUE)
}
```
#### <span id="page-24-1"></span><span id="page-24-0"></span>Description

Helper function to return a character string with a populated pytorch weight initializer method from torch.nn.init. Used in [build\\_pytorch\\_net](#page-5-1) to define a weighting function.

#### Usage

```
get_pycox_init(
 init = "uniform",
 a = 0,b = 1,
 mean = 0,
 std = 1,
 val,
  gain = 1,mode = c("fan_in", "fan_out"),
 non_linearity = c("leaky_relu", "relu")
)
```
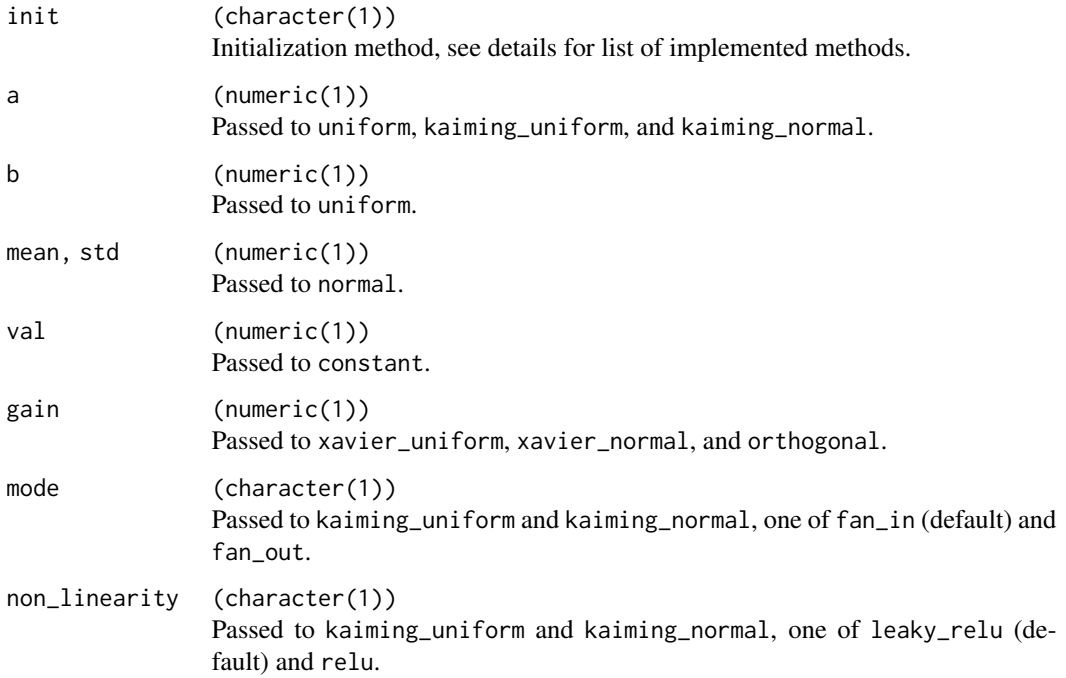

#### Details

Implemented methods (with help pages) are

- "uniform" reticulate::py\_help(torch\$nn\$init\$uniform\_)
- "normal" reticulate::py\_help(torch\$nn\$init\$normal\_)
- "constant" reticulate::py\_help(torch\$nn\$init\$constant\_)
- "xavier\_uniform" reticulate::py\_help(torch\$nn\$init\$xavier\_uniform\_)
- "xavier\_normal" reticulate::py\_help(torch\$nn\$init\$xavier\_normal\_)
- "kaiming\_uniform" reticulate::py\_help(torch\$nn\$init\$kaiming\_uniform\_)
- "kaiming\_normal" reticulate::py\_help(torch\$nn\$init\$kaiming\_normal\_)
- "orthogonal" reticulate::py\_help(torch\$nn\$init\$orthogonal\_)

#### Examples

```
if (requireNamespaces("reticulate")) {
 get_pycox_init(init = "uniform")
 get_pycox\_init(int = "kaining\_uniform", a = 0, mode = "fan_out")}
```
<span id="page-25-1"></span>get\_pycox\_optim *Get Pytorch Optimizer*

#### Description

Helper function to return a constructed pytorch optimizer from torch.optim.

#### Usage

```
get_pycox_optim(
  optimizer = "adam",
  net,
  rho = 0.9,
  eps = 1e-08,
```
<span id="page-25-0"></span>

<span id="page-26-0"></span>get\_pycox\_optim 27

```
1r = 1,
weight_decay = 0,
learning_rate = 0.01,
lr\_decay = 0,betas = c(0.9, 0.999),
amsgrad = FALSE,
lambda = 1e-04,
alpha = 0.75,
t0 = 1e+06,
momentum = 0,
centered = TRUE,
etas = c(0.5, 1.2),
step\_ sizes = c(1e-06, 50),dampening = 0,
nesterov = FALSE
```
### Arguments

)

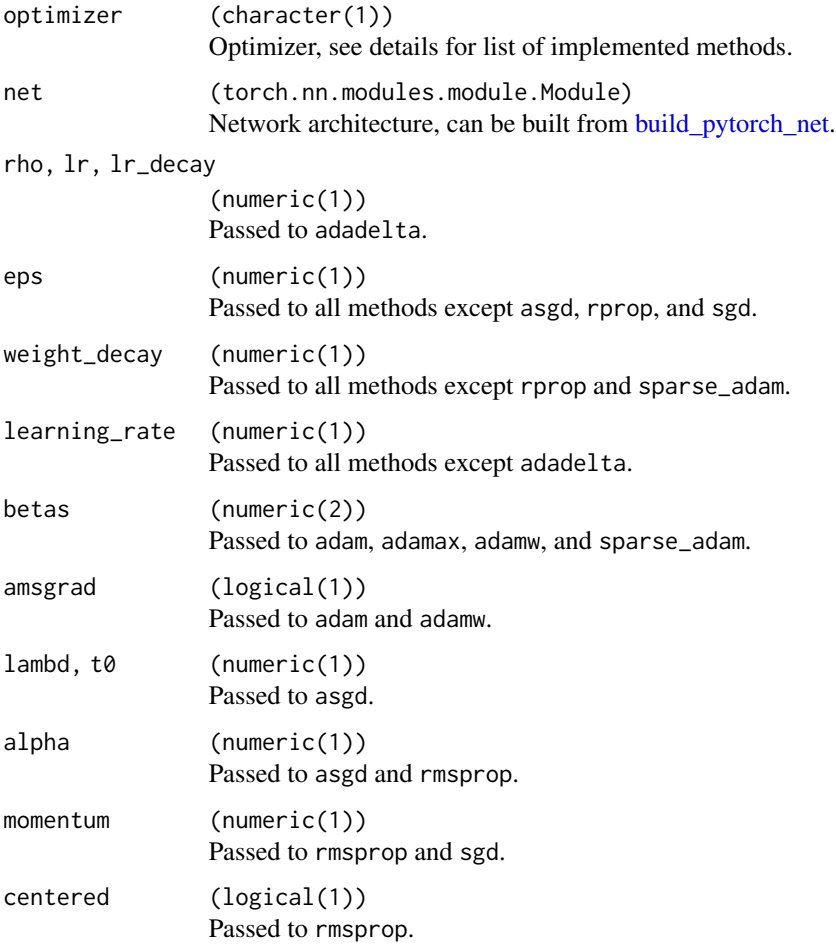

```
etas, step_sizes
               (numeric(2))
               Passed to rprop.
dampening (numeric(1))
               Passed to sgd.
nesterov (logical(1))
               Passed to sgd.
```
#### Details

Implemented methods (with help pages) are

- "adadelta" reticulate::py\_help(torch\$optim\$Adadelta)
- "adagrad" reticulate::py\_help(torch\$optim\$Adagrad)
- "adam" reticulate::py\_help(torch\$optim\$Adam)
- "adamax" reticulate::py\_help(torch\$optim\$Adamax)
- "adamw" reticulate::py\_help(torch\$optim\$AdamW)
- "asgd" reticulate::py\_help(torch\$optim\$ASGD)
- "rmsprop" reticulate::py\_help(torch\$optim\$RMSprop)
- "rprop" reticulate::py\_help(torch\$optim\$Rprop)
- "sgd" reticulate::py\_help(torch\$optim\$SGD)
- "sparse\_adam" reticulate::py\_help(torch\$optim\$SparseAdam)

install\_keras *Install Keras and Tensorflow*

#### Description

Stripped back version of [keras::install\\_keras.](#page-0-0) Note the default for pip is changed to TRUE.

#### <span id="page-28-0"></span>install\_pycox 29

#### Usage

```
install_keras(
 method = "auto",conda = "auto",pip = TRUE,install_tensorflow = FALSE,
  ...
\mathcal{L}
```
#### Arguments

method, conda, pip See [reticulate::py\\_install.](#page-0-0) install\_tensorflow If TRUE installs the dependency tensorflow package as well. ... Passed to [reticulate::py\\_install.](#page-0-0)

#### install\_pycox *Install Pycox With Reticulate*

#### Description

Installs the python 'pycox' package via reticulate. Note the default for pip is changed to TRUE.

#### Usage

```
install_pycox(
 method = "auto",
 conda = "auto",pip = TRUE,install_torch = FALSE,
  ...
)
```
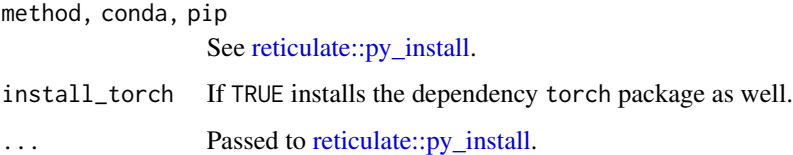

<span id="page-29-0"></span>

#### Description

Installs the python 'torch' package via reticulate. Note the default for pip is changed to TRUE.

#### Usage

install\_torch(method = "auto", conda = "auto", pip = TRUE)

#### Arguments

method, conda, pip

See [reticulate::py\\_install](#page-0-0)

<span id="page-29-1"></span>loghaz *Logistic-Hazard Survival Neural Network*

#### Description

Logistic-Hazard fits a discrete neural network based on a cross-entropy loss and predictions of a discrete hazard function, also known as Nnet-Survival.

#### Usage

```
loghaz(
  formula = NULL,
 data = NULL,reverse = FALSE,
  time_variable = "time",
  status_variable = "status",
 x = NULL,y = NULL,frac = 0,
 cuts = 10,cutpoints = NULL,
  scheme = c("equidistant", "quantiles"),
  cut\_min = 0,
  activation = "relu",
  custom_net = NULL,
  num_nodes = c(32L, 32L),
 batch_norm = TRUE,
  droput = NULL,device = NULL,early_stopping = FALSE,
```
<span id="page-30-0"></span>loghaz 31

```
best_weights = FALSE,
  min\_delta = 0,
  patience = 10L,
  batch_size = 256L,
  epochs = 1L,
  verbose = FALSE,
  num_workers = 0L,
  shuffle = TRUE,
  ...
\lambda
```
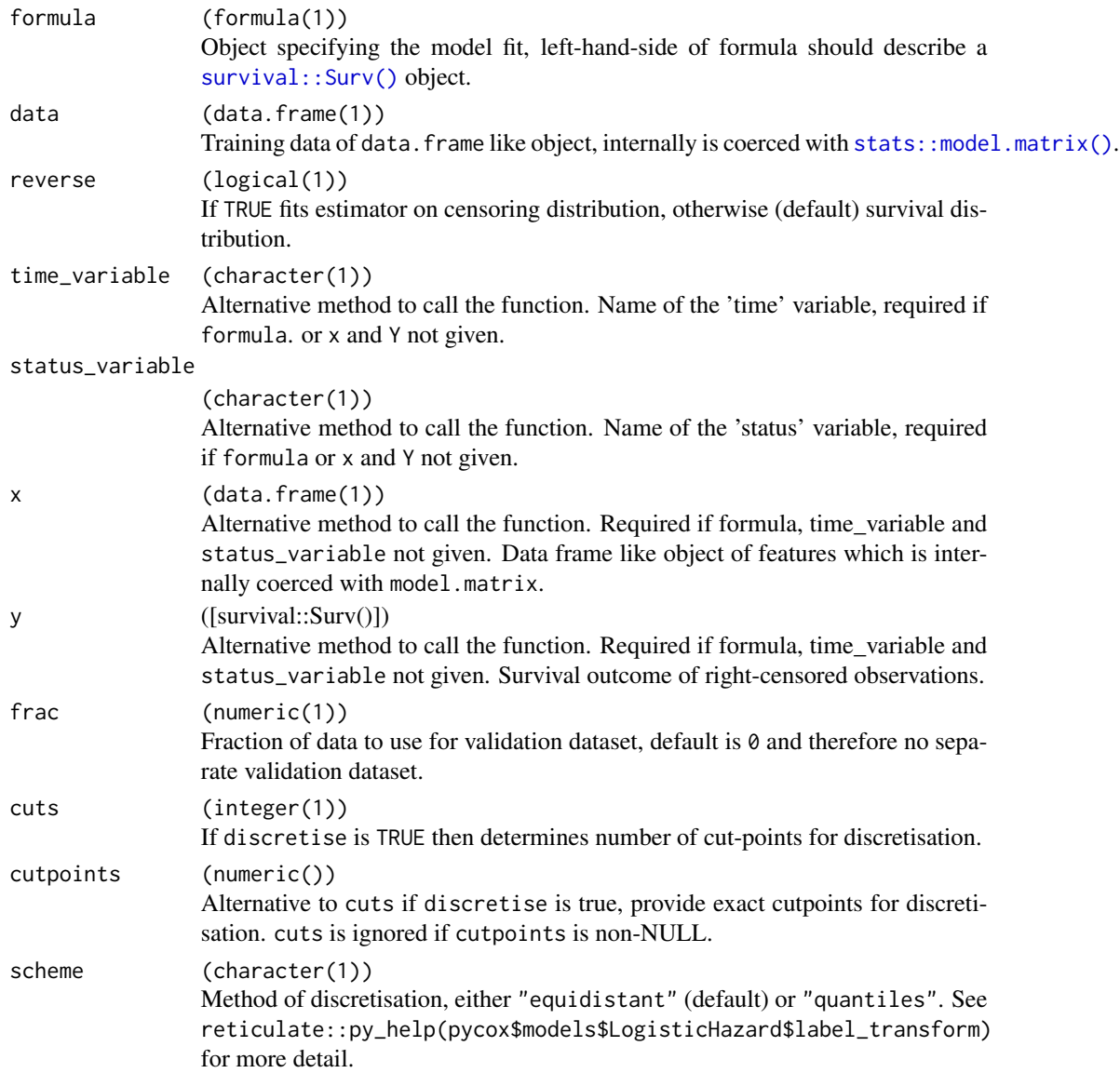

<span id="page-31-0"></span>32 loghaz

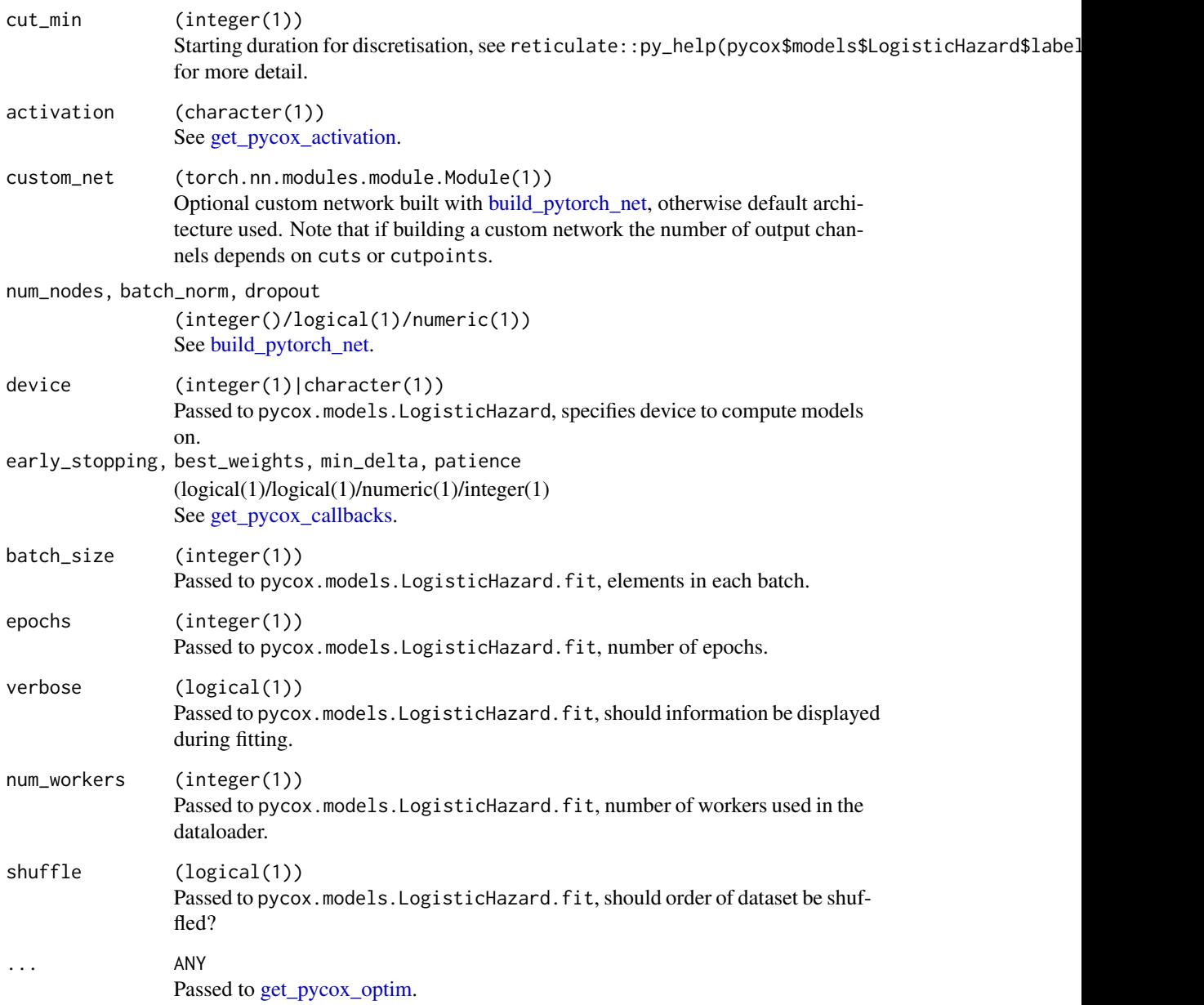

#### Details

Implemented from the pycox Python package via [reticulate](https://CRAN.R-project.org/package=reticulate). Calls pycox.models.LogisticHazard.

#### Value

An object inheriting from class loghaz.

An object of class survivalmodel.

#### <span id="page-32-0"></span>pchazard 33

#### References

Gensheimer, M. F., & Narasimhan, B. (2018). A Simple Discrete-Time Survival Model for Neural Networks, 1–17. https://doi.org/arXiv:1805.00917v3

Kvamme, H., & Borgan, Ø. (2019). Continuous and discrete-time survival prediction with neural networks. https://doi.org/arXiv:1910.06724.

#### Examples

```
if (requireNamespaces("reticulate")) {
 # all defaults
 loghaz(data = simsurvdata(50))
 # common parameters
 loghaz(data = simsurvdata(50), frac = 0.3, activation = "relu",
   num_nodes = c(4L, 8L, 4L, 2L), dropout = 0.1, early_stopping = TRUE, epochs = 100L,
   batch_size = 32L)
}
```
#### <span id="page-32-1"></span>pchazard *PC-Hazard Survival Neural Network*

#### Description

Logistic-Hazard fits a discrete neural network based on a cross-entropy loss and predictions of a discrete hazard function, also known as Nnet-Survival.

#### Usage

```
pchazard(
  formula = NULL,
  data = NULL,reverse = FALSE,
  time_variable = "time",
  status_variable = "status",
  x = NULL,y = NULL,frac = \theta,
  cuts = 10,cutpoints = NULL,
  scheme = c("equidistant", "quantiles"),
  cut\_min = 0.
  activation = "relu",
  custom_net = NULL,
  num\_nodes = c(32L, 32L),
```

```
batch_norm = TRUE,
 reduction = c("mean", "none", "sum"),
 droput = NULL,device = NULL,
  early_stopping = FALSE,
 best_weights = FALSE,
 min\_delta = 0,
 patience = 10L,
 batch_size = 256L,
 epochs = 1L,verbose = FALSE,
 num_workers = 0L,
 shuffle = TRUE,...
\mathcal{L}
```
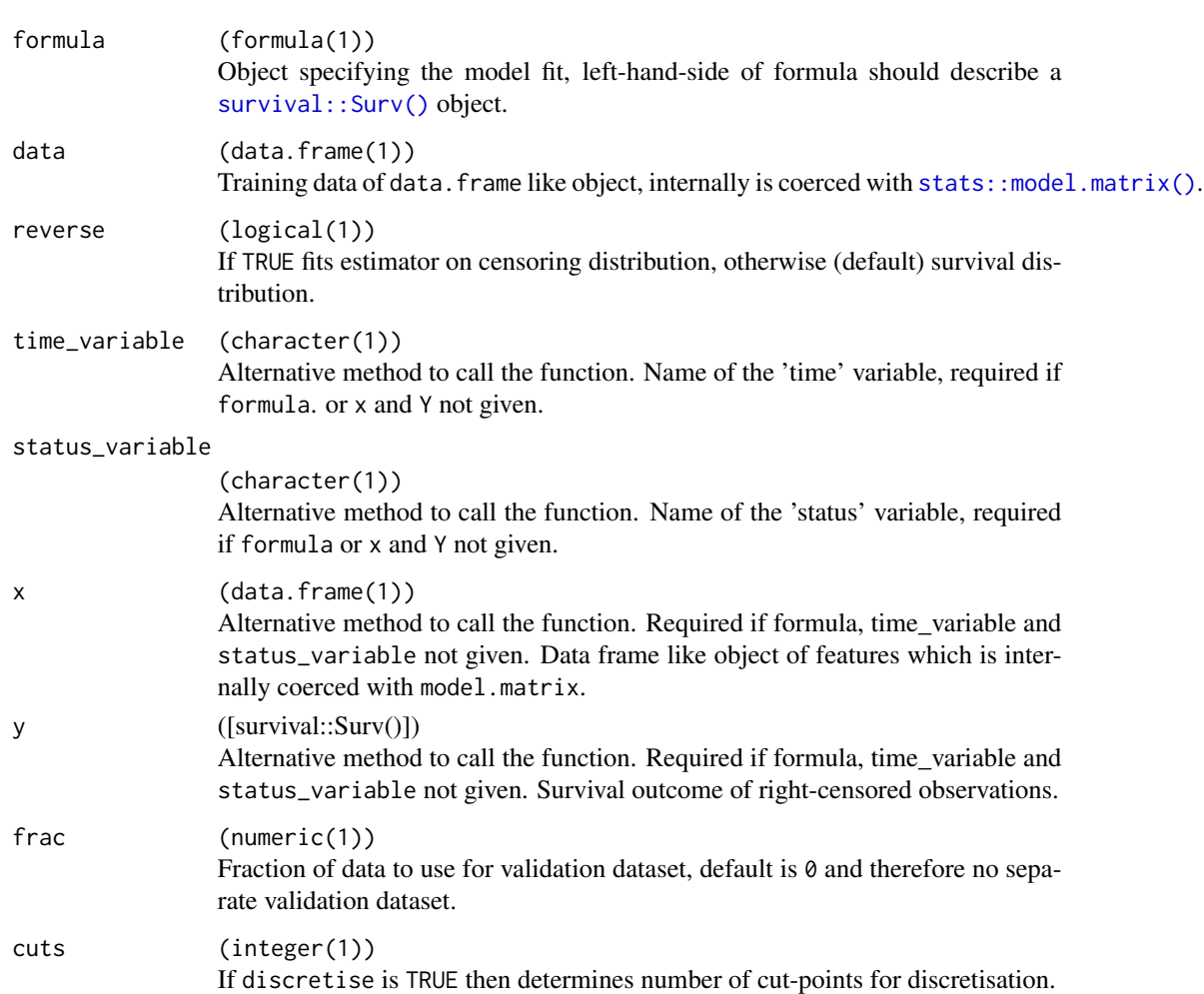

<span id="page-33-0"></span>

<span id="page-34-0"></span>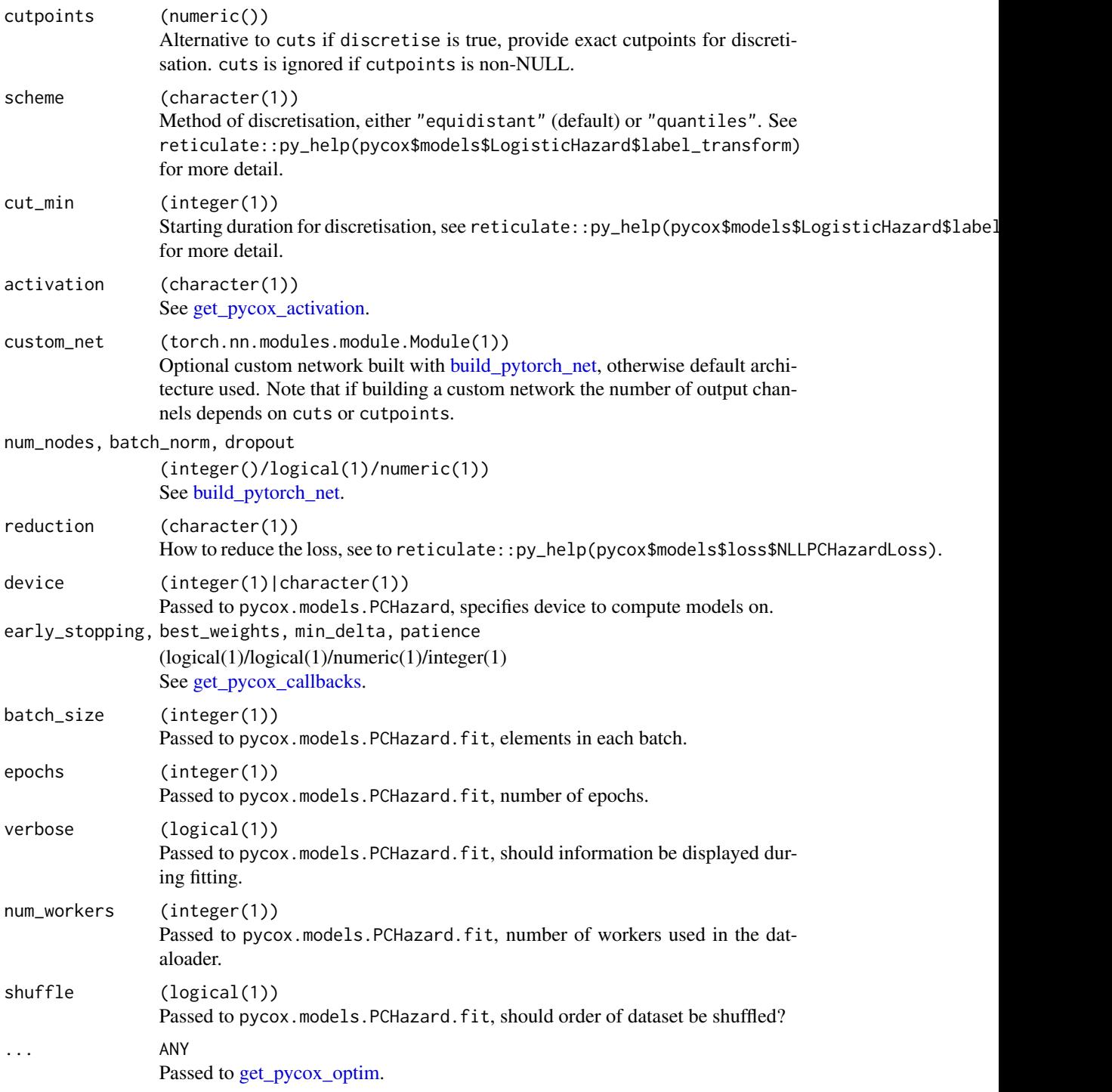

#### Details

Implemented from the pycox Python package via [reticulate](https://CRAN.R-project.org/package=reticulate). Calls pycox.models.PCHazard.

<span id="page-35-0"></span>An object inheriting from class pchazard.

An object of class survivalmodel.

#### References

Kvamme, H., & Borgan, Ø. (2019). Continuous and discrete-time survival prediction with neural networks. https://doi.org/arXiv:1910.06724.

#### Examples

```
if (requireNamespaces("reticulate")) {
 # all defaults
 pchazard(data = simsurvdata(50))
 # common parameters
 pchazard(data = simsurvdata(50), frac = 0.3, activation = "relu",
   num_nodes = c(4L, 8L, 4L, 2L), dropout = 0.1, early_stopping = TRUE, epochs = 100L,
   batch_size = 32L)
}
```
predict.akritas *Predict method for Akritas Estimator*

#### Description

Predicted values from a fitted Akritas estimator.

#### Usage

```
## S3 method for class 'akritas'
predict(
 object,
 newdata,
  times = NULL,
 lambda = 0.5,
  type = c("survival", "risk", "all"),
 distr6 = FALSE,...
\mathcal{L}
```
#### <span id="page-36-0"></span>predict.akritas 37

#### Arguments

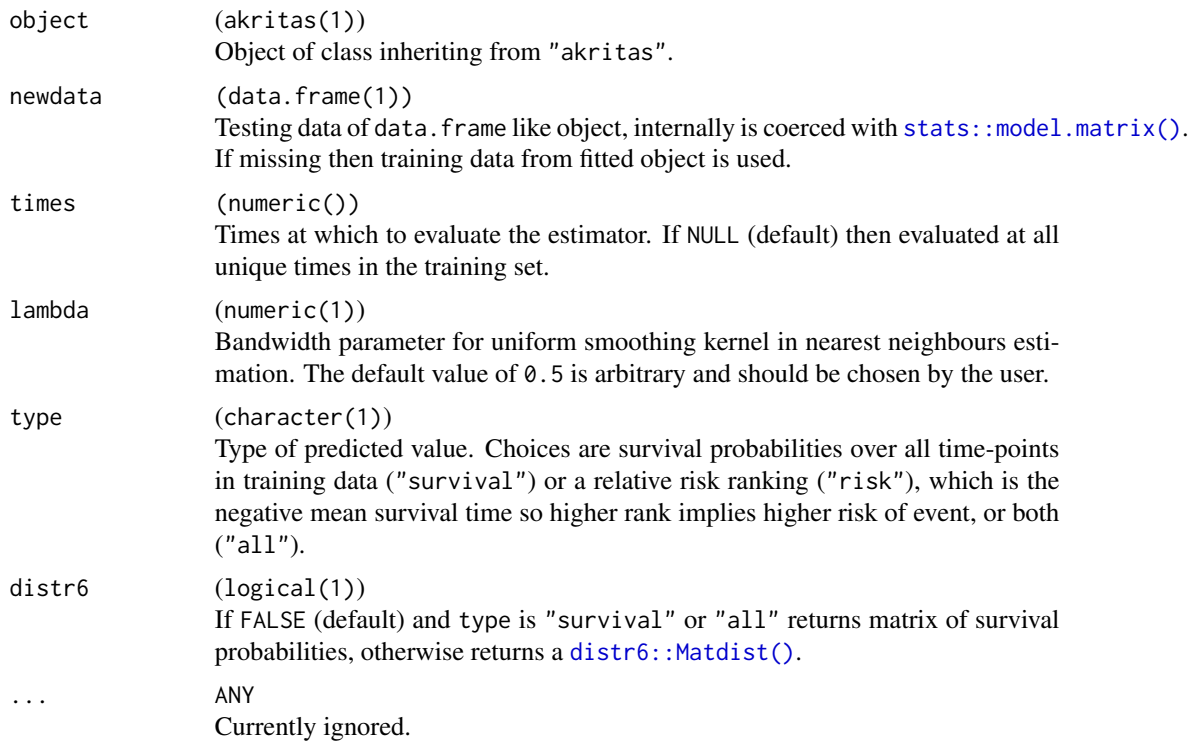

#### Details

This implementation uses a fit/predict interface to allow estimation on unseen data after fitting on training data. This is achieved by fitting the empirical CDF on the training data and applying this to the new data.

#### Value

A numeric if type = "risk", a [distr6::Matdist\(\)](#page-0-0) (if distr6 = TRUE) and type = "survival"; a matrix if (distr6 = FALSE) and type = "survival" where entries are survival probabilities with rows of observations and columns are time-points; or a list combining above if type = "all".

#### References

Akritas, M. G. (1994). Nearest Neighbor Estimation of a Bivariate Distribution Under Random Censoring. Ann. Statist., 22(3), 1299–1327. doi: [10.1214/aos/1176325630](https://doi.org/10.1214/aos/1176325630)

#### Examples

```
if (requireNamespaces(c("distr6", "survival"))) {
```
library(survival)

train  $\leq$  1:10

```
test <-11:20fit <- akritas(Surv(time, status) ~ ., data = rats[train, ])
predict(fit, newdata = rats[test, ])
# when lambda = 1, identical to Kaplan-Meier
fit \le akritas(Surv(time, status) \sim ., data = rats[1:100, ])
predict_akritas <- predict(fit, newdata = rats[1:100, ], lambda = 1)[1, ]
predict_km <- survfit(Surv(time, status) ~ 1, data = rats[1:100, ])$surv
all(predict_akritas == predict_km)
# Use distr6 = TRUE to return a distribution
predict_distr <- predict(fit, newdata = rats[test, ], distr6 = TRUE)
predict_distr$survival(100)
# Return a relative risk ranking with type = "risk"
predict(fit, newdata = rats[test, ], type = "risk")
# Or survival probabilities and a rank
predict(fit, newdata = rats[test, ], type = "all", distr6 = TRUE)
}
```
predict.dnnsurv *Predict Method for DNNSurv*

#### Description

Predicted values from a fitted object of class dnnsurv.

#### Usage

```
## S3 method for class 'dnnsurv'
predict(
 object,
  newdata,
  batch_size = 32L,
  verbose = 0L,
  steps = NULL,
  callbacks = NULL,
  type = c("survival", "risk", "all"),
  distr6 = FALSE,...
)
```
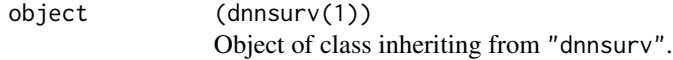

<span id="page-37-0"></span>

<span id="page-38-0"></span>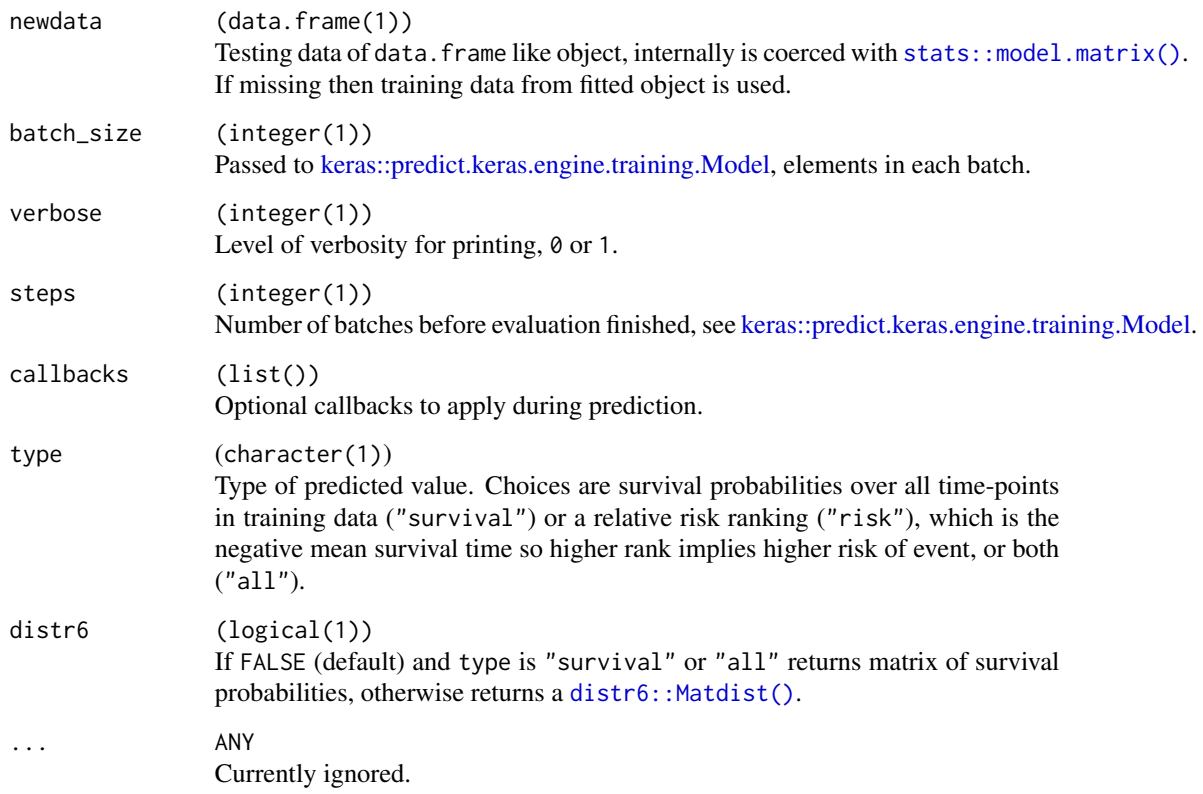

#### Value

A numeric if type = "risk", a [distr6::Matdist\(\)](#page-0-0) (if distr6 = TRUE) and type = "survival"; a matrix if (distr6 = FALSE) and type = "survival" where entries are survival probabilities with rows of observations and columns are time-points; or a list combining above if type = "all".

#### Examples

```
if (requireNamespaces(c("keras", "pseudo")))
  fit <- dnnsurv(data = simsurvdata(10))
  # predict survival matrix and relative risks
  predict(fit, simsurvdata(10), type = "all")
  # return as distribution
  if (requireNamespaces("distr6")) {
   predict(fit, simsurvdata(10), distr6 = TRUE)
  }
```
<span id="page-39-0"></span>

#### Description

Predicted values from a fitted pycox ANN.

#### Usage

```
## S3 method for class 'pycox'
predict(
 object,
 newdata,
 batch_size = 256L,
 num_workers = 0L,
 interpolate = FALSE,
 inter_scheme = c("const_hazard", "const_pdf"),
 sub = 10L,
  type = c("survival", "risk", "all"),
 distr6 = FALSE,
  ...
)
```
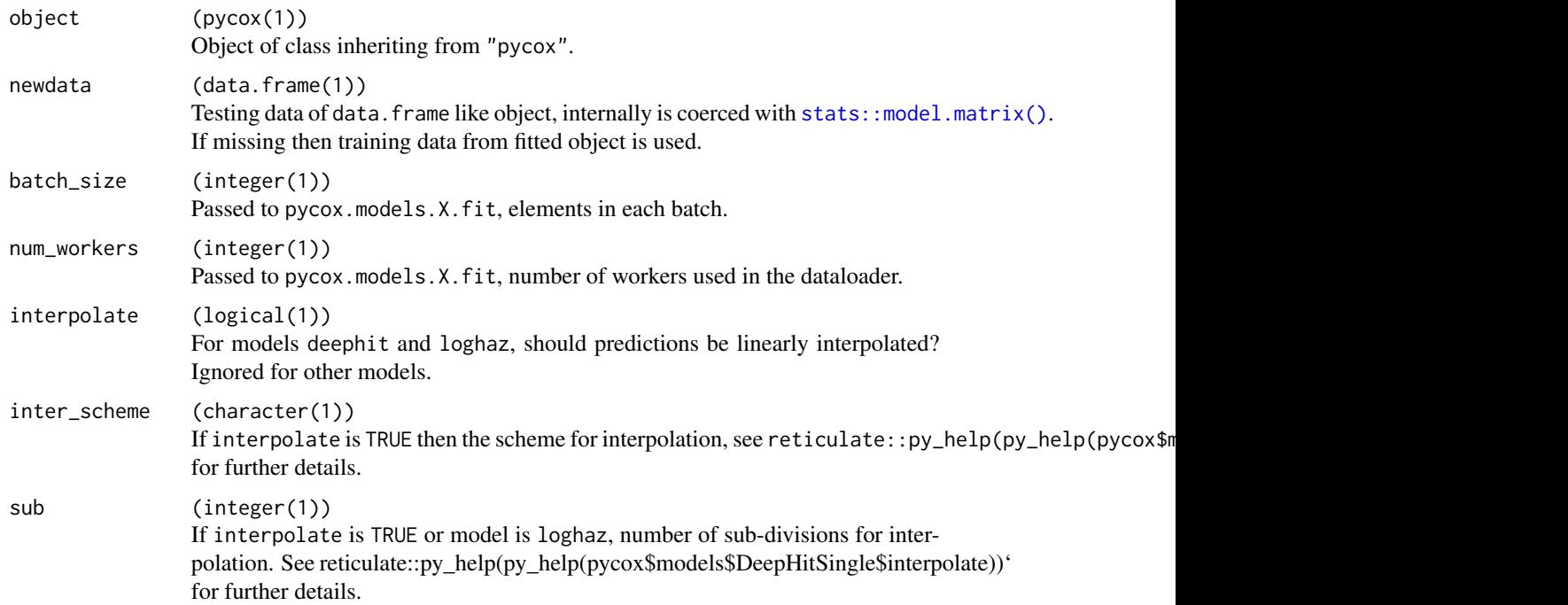

<span id="page-40-0"></span>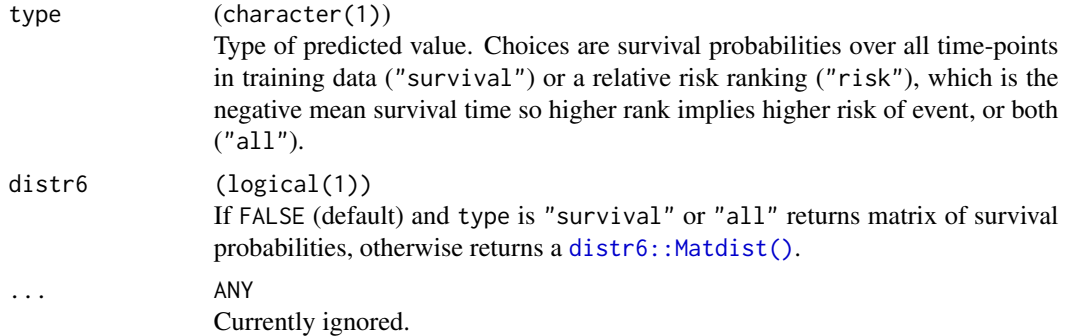

#### Value

A numeric if type = "risk", a [distr6::Matdist\(\)](#page-0-0) (if distr6 = TRUE) and type = "survival"; a matrix if (distr6 = FALSE) and type = "survival" where entries are survival probabilities with rows of observations and columns are time-points; or a list combining above if type = "all".

#### Examples

```
if (requireNamespaces("reticulate")) {
 fit <- coxtime(data = simsurvdata(50))
 # predict survival matrix and relative risks
 predict(fit, simsurvdata(10), type = "all")
 # return as distribution
 if (requireNamespaces("distr6")) {
   predict(fit, simsurvdata(10), distr6 = TRUE)
 }
}
```
pycox\_prepare\_train\_data

*Prepare Data for Pycox Model Training*

#### Description

Utility function to prepare data for training in a Pycox model. Generally used internally only.

#### Usage

```
pycox_prepare_train_data(
  x_train,
  y_train,
  frac = \theta,
```

```
standardize_time = FALSE,
 log_duration = FALSE,
 with\_mean = TRUE,with_std = TRUE,
 discretise = FALSE,
 cuts = 10L,cutpoints = NULL,
 scheme = c("equidistant", "quantiles"),
 cut\_min = 0L,model = c("coxtime", "deepsurv", "deephit", "loghaz", "pchazard")
\mathcal{L}
```
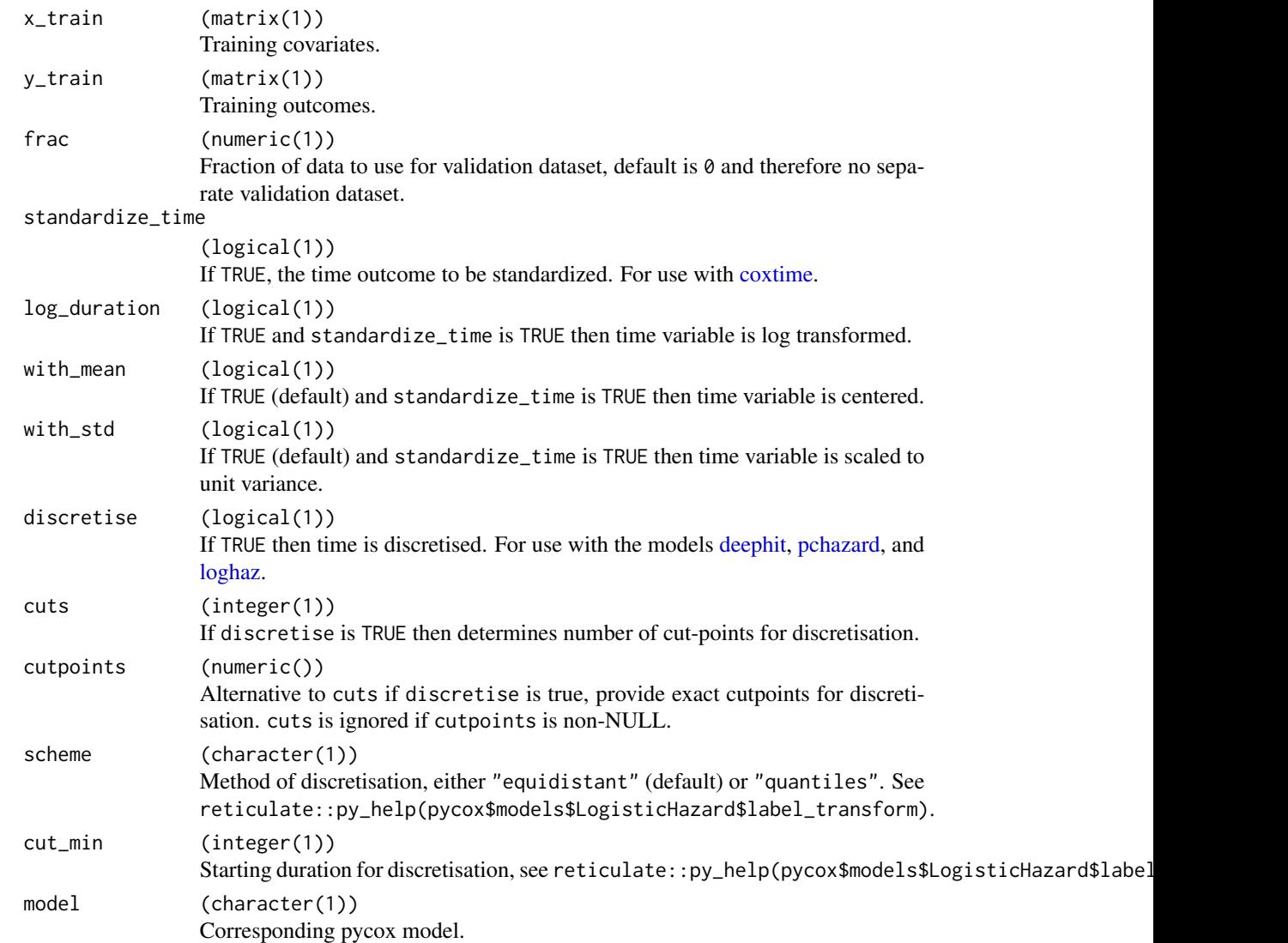

<span id="page-41-0"></span>

<span id="page-42-0"></span>requireNamespaces *Vectorised Logical requireNamespace*

#### Description

Helper function for internal use. Vectorises the [requireNamespace](#page-0-0) function and returns TRUE if all packages, x, are available and FALSE otherwise.

#### Usage

requireNamespaces(x)

#### Arguments

x (character()) string naming the packages/name spaces to load.

set\_seed *Set seed in R numpy and torch*

#### Description

To ensure consistent results, a seed has to be set in R using [set.seed](#page-0-0) as usual but also in numpy and torch via reticulate. Therefore this function simplifies the process into one funciton.

#### Usage

```
set_seed(seed_R, seed_np = seed_R, seed_torch = seed_R)
```
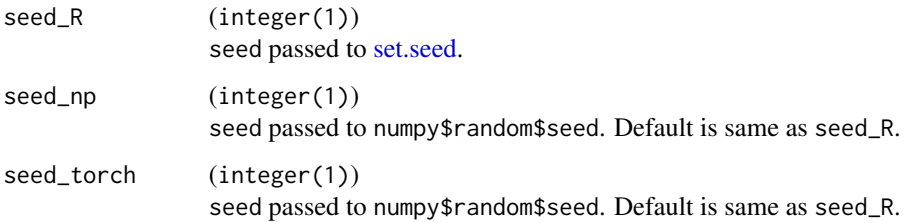

<span id="page-43-0"></span>

#### Description

Function for simulating survival data.

#### Usage

```
simsurvdata(n = 100, trt = 2, age = 2, sex = 1.5, cens = 0.3)
```
#### Arguments

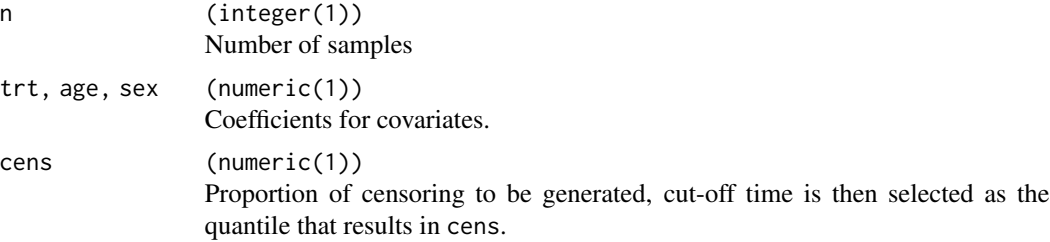

#### Details

Currently limited to three covariates, Weibull survival times, and Type I censoring. This will be expanded to a flexible simulation function in future updates. For now the function is primarily limited to helping function examples.

#### Value

[data.frame\(\)](#page-0-0)

#### Examples

simsurvdata()

surv\_to\_risk *Safely convert a survival matrix prediction to a relative risk*

#### Description

Many methods can be used to reduce a discrete survival distribution prediction (i.e. matrix) to a relative risk / ranking prediction. Here we define the predicted relative risk as the sum of the predicted cumulative hazard function - which can be loosely interpreted as the expected number of deaths for patients with similar characteristics.

#### surv\_to\_risk 45

#### Usage

surv\_to\_risk(x)

#### Arguments

#### x (matrix())

TxN survival matrix prediction where T is number of time-points and N is number of predicted observations. Colum names correspond to predicted time-points and should therefore be coercable to numeric and increasing. Entries are survival predictions and should be (non-strictly) decreasing in each row.

#### References

Sonabend, R., Bender, A., & Vollmer, S. (2021). Evaluation of survival distribution predictions with discrimination measures. http://arxiv.org/abs/2112.04828.

# <span id="page-45-0"></span>Index

akritas, [3](#page-2-0) build\_keras\_net, [4,](#page-3-0) *[18](#page-17-0)* build\_pytorch\_net, [6,](#page-5-0) *[9](#page-8-0)*, *[12](#page-11-0)*, *[15](#page-14-0)*, *[25](#page-24-0)*, *[27](#page-26-0)*, *[32](#page-31-0)*, *[35](#page-34-0)* cindex, [7](#page-6-0) coxtime, [8,](#page-7-0) *[42](#page-41-0)* data.frame(), *[44](#page-43-0)* deephit, [11,](#page-10-0) *[42](#page-41-0)* deepsurv, [14](#page-13-0) distr6::Matdist(), *[37](#page-36-0)*, *[39](#page-38-0)*, *[41](#page-40-0)* dnnsurv, [16](#page-15-0) get\_keras\_optimizer, *[18](#page-17-0)*, [19](#page-18-0) get\_pycox\_activation, *[6](#page-5-0)*, *[9](#page-8-0)*, *[12](#page-11-0)*, *[15](#page-14-0)*, [21,](#page-20-0) *[32](#page-31-0)*, *[35](#page-34-0)* get\_pycox\_callbacks, *[10](#page-9-0)*, *[13](#page-12-0)*, *[15](#page-14-0)*, [24,](#page-23-0) *[32](#page-31-0)*, *[35](#page-34-0)* get\_pycox\_init, *[7](#page-6-0)*, [25](#page-24-0) get\_pycox\_optim, *[10](#page-9-0)*, *[13](#page-12-0)*, *[15](#page-14-0)*, [26,](#page-25-0) *[32](#page-31-0)*, *[35](#page-34-0)* install\_keras, [28](#page-27-0) install\_pycox, [29](#page-28-0) install\_torch, [30](#page-29-0) keras::callback\_early\_stopping, *[18](#page-17-0)* keras::compile.keras.engine.training.Model, *[18](#page-17-0)* keras::fit.keras.engine.training.Model, *[18](#page-17-0)* keras::install\_keras, *[28](#page-27-0)* keras::layer\_activation, *[5](#page-4-0)* keras::layer\_batch\_normalization, *[5](#page-4-0)* keras::layer\_dense, *[5](#page-4-0)* keras::optimizer\_adadelta, *[20](#page-19-0)* keras::optimizer\_adagrad, *[20](#page-19-0)* keras::optimizer\_adam, *[20](#page-19-0)* keras::optimizer\_adamax, *[20](#page-19-0)* keras::optimizer\_nadam, *[20](#page-19-0)* keras::optimizer\_rmsprop, *[20](#page-19-0)*

keras::optimizer\_sgd, *[20](#page-19-0)* keras::predict.keras.engine.training.Model, *[39](#page-38-0)* loghaz, [30,](#page-29-0) *[42](#page-41-0)* pchazard, [33,](#page-32-0) *[42](#page-41-0)* predict.akritas, [36](#page-35-0) predict.dnnsurv, [38](#page-37-0) predict.pycox, [40](#page-39-0) pycox\_prepare\_train\_data, [41](#page-40-0) requireNamespace, *[43](#page-42-0)* requireNamespaces, [43](#page-42-0) reticulate::py\_install, *[29,](#page-28-0) [30](#page-29-0)* set.seed, *[43](#page-42-0)* set\_seed, [43](#page-42-0) simsurvdata, [44](#page-43-0) stats::model.matrix(), *[3](#page-2-0)*, *[9](#page-8-0)*, *[12](#page-11-0)*, *[15](#page-14-0)*, *[17](#page-16-0)*, *[31](#page-30-0)*, *[34](#page-33-0)*, *[37](#page-36-0)*, *[39,](#page-38-0) [40](#page-39-0)* surv\_to\_risk, [44](#page-43-0) survival::concordance, *[7](#page-6-0)* survival::Surv(), *[3](#page-2-0)*, *[9](#page-8-0)*, *[11](#page-10-0)*, *[14](#page-13-0)*, *[17](#page-16-0)*, *[31](#page-30-0)*, *[34](#page-33-0)* survivalmodels *(*survivalmodels-package*)*, [2](#page-1-0) survivalmodels-package, [2](#page-1-0)